### **JUBILEUMNUMMER**

<sup>hamnic (Publish)</sup>

התפופו

Periodiek van de Vereniging<br>van Philips Thuis Computergebruikers

1990

To B: 9407

Dynamic Publis

inid

<u>mstratie</u>

# 1990 PTC **Open Dag 1990**

### zaterdag 28 april, 10 - 17 uur, Brabanthallen te 's Hertogenbosch

### Wat kunt u als bezoeker van de Open Dag verwachten?

- Informatie over de PTC en haar activiteiten.
- Demonstraties door professionele gebruikers en hobbyisten.
- Verkoop van hard- en software.
- De nieuwste snufjes op computergebied.
- Aandacht voor de computer in het onderwijs.
- Informatie en hulp door deskundigen op hard- en software gebied.

### U kunt zelf actief meedoen.

Natuurlijk bent u als bezoeker van de Open Dag van harte welkom. Maar we zouden het ook aardig vinden als u iets komt demonstreren: een programma, een bijzondere toepassing, een hardware uitbreiding, noem maar op, als u het maar zelf bedacht heeft. MSX-ers, P2000-ers en PC-gebruikers, beginners en gevorderden, iedereen is welkom.

Deelname is gratis op voorwaarde dat u niets verkoopt. Wilt u wel iets verkopen of als bedrijf deelnemen, dan bent u tafelhuur verschuldigd.

### Als v wilt deelnemen aan de Open dag, of meer informatie wilt, kunt v terecht bij:

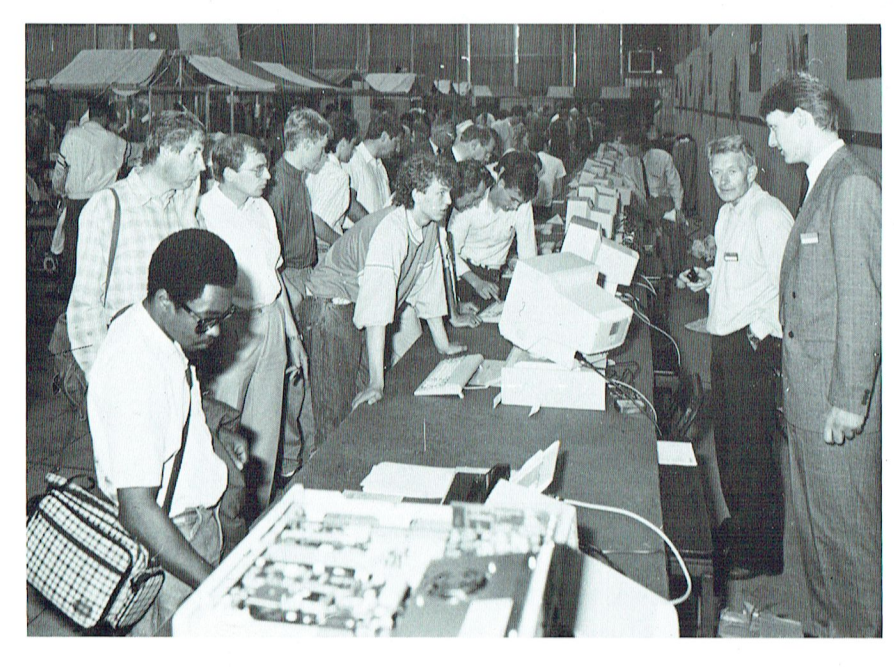

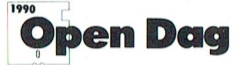

Commissie Open Dag Postbus 67 **5600 AB EINDHOVEN** 

**Toegang gratis.** 

#### p  $T$  $\Gamma$  $\mathbf R$ IN  $\mathbf{T}$

# **COLOFON**

Jubileumnummer april 1990

PTC-Print is het periodiek van de Vereniging van<br>Philips Thuis Computergebruikers PTC. Het blad<br>wordt gratis toegezonden aan de leden van de vereniging. De contributie bedraagt 46,= per jaar.

PTC-Print verschijnt normaal 10x per jaar.

Aanmelding lidmaatschap<br>Bureau PTC, Postbus 67, 5600 AB Eindhoven.<br>Telefoon: 040-758912

### PTC Informatie PTC database IS2000: 040-837125<br>IS2000-adres: POST PTC× PTC Help-desk: 06 - 8991110 (woe 19.00-22.00 u., za<br>10.00-12.00 en 14.00-17.00 u.)

Redactie-adres Redactie PTC-Print, Postbus 67, 5600 AB Eindhoven. Telefoon: 040-758912

Redactie Cor van Baalen (Hoofdredacteur) Frans Held, Willem Laros, Dirk Kroon, Klaas Robers, Alec Thornhill

Redactie Medewerkers<br>H.J. Bruin, Bob van der Spek, Dick van de Velde, Mevr. Straalman, Edwin Hayward

Advertenties De advertentie-tarieven worden op aanvraag toegezonden

Zetwerk en lay-out<br>Drukwerk en verzending Mundocom BV, Eindhover

Foto's

Foto Keijzer, Eindhoven

Kopij<br>PTC-Print wordt voor een belangrijk deel gevuld Technik wordt voor een bestelding met bijdragen van de leden. Korte en lange bijdragen op elk niveau zijn van harte welkom. Eventuele bewerking van kopij vindt in overleg met de auteur plaats.

Kopij bij voorkeur op diskette (als ASCII-file met al-Frequency and the mean return/line feed aan het einde van de para-<br>graaf en zonder afbreken of uitvullen, of als WP5.0graaf en zonder abbeken of ditvallen, of als wr 5.0-<br>bestand) aanleveren, samen met een afdruk op pa-<br>pier. Kopij op papier gaarne in getypte of geprinte vorm aanleveren.

#### Copyright

Det overnemen van artikelen uit PTC-Print voor<br>commerciële doeleinden is niet toegestaan. Voor niet-commerciële doeleinden is het overnemen van artikelen alleen toegestaan met schriftelijke toestemming van de redactie en met bronvermelding.

De redactie gaat er vanuit dat het auteursrecht van En reuature gaar en vanaar van neu ander medicine.<br>Ingezonden bijdragen berust bij de inzender, omdat het onmogelijk is dit te controleren. De aansprake-lijkheid voor de auteursrechten op ingezonden bijdragen ligt dus bij de inzender.

#### Adverteerdersindex

Philips Nederland omslag Time Soft pagina 6<br>Hillsoft pagina 9 Uitgeverij Herps pagina 10

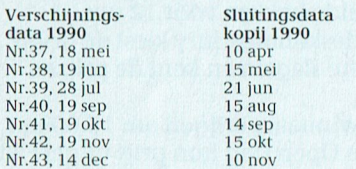

Programma-listings

Politings van de programma's uit ieder nummer<br>van PTC-Print worden gratis ter beschikking gesteld<br>aan de leden via de PTC database IS2000. (TELE-SOFT<sub>x</sub>)

# Van de redactie

Deze maand bestaat de PTC vijf jaar en dit feestelijk gebeuren vieren we met een speciaal nummer van PTC-print.

Een jubileum is de gelegenheid om een blik te werpen in de toekomst en even terug te blikken in het verleden. In deze editie schrijft Dirk Kroon over de ontwikkeling van de PTC. Dirk, bij velen bekend door persoonlijke contacten of door zijn Basic lessen op televisie, is sinds de geboorte van PTC een van de steunpilaren geweest.

Naar de toekomst kijkend zien we een verdere ontwikkeling voor de PTC. In 1989 werden veel mensen lid door de PC-privé projecten die georganiseerd waren door hun werkgevers. Sommige van deze leden zijn niet gebleven omdat ze hun lidmaatschap niet verlengden. Vele anderen bleven wel en zijn actieve leden geworden. We hopen op deze leden te kunnen blijven bouwen en meer leden aan te moedigen hun computers te gebruiken voor een grote reeks van activiteiten.

Door bijeenkomsten van de afdelingen, gesponsorde cursussen van PTC en via PTC-print willen we onze leden bijstaan en trachten ze de reeks gebruiksmogelijkheden die een computer heeft te laten zien.

Een ander belangrijk evenement deze maand is de Open Dag, die zal plaatsvinden op 28 april in de Brabant Hallen in Den Bosch. Veel artikelen in deze editie zijn gewijd aan de deelnemers van de Open Dag. De Open Dag Commissie heeft veel energie gestoken in de voorbereiding van de Open Dag en daarom is het zeer belangrijk dat u ons steunt door op 28 april massaal naar Den Bosch te komen.

Om deze editie af te ronden hebben we enkele van de reguliere onderwerpen als "op zoek naar avontuur" en "winkelnieuws."

# **Inhoud**

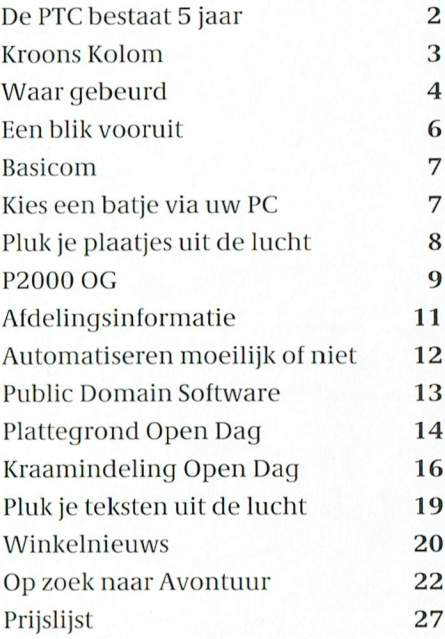

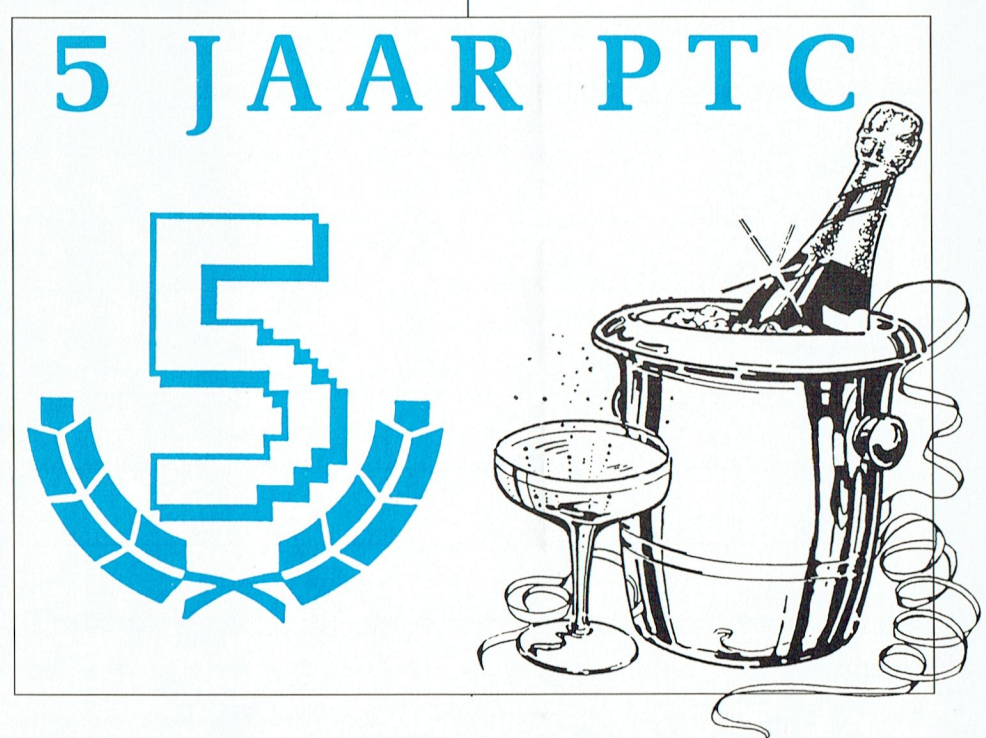

# **De PTC bestaat VIJF** jaar!

Vier mee met uw PTC

Doe mee aan de lustrumwedstrijden en maak kans op grandioze prijzen.

Dit jaar bestaat de PTC vijf jaar. Ons eerste lustrum derhalve, dat we niet onopgemerkt voorbij laten gaan. We zijn tenslotte uitgegroeid tot dé toonaangevende Philips computergebruikersclub van Nederland.

In het kader van ons lustrum organiseren wij twee te gekke wedstrijden. Wie meedoet maakt kans op fantastische prijzen. Wat dacht u van een NMS 1461 printer ter waarde van f1392.- (bruto winkelwaarde) en een vijftigtal troostprijzen. De PTC trakteert, maar u moet er wel wat voor doen. Lees dus snel verder.

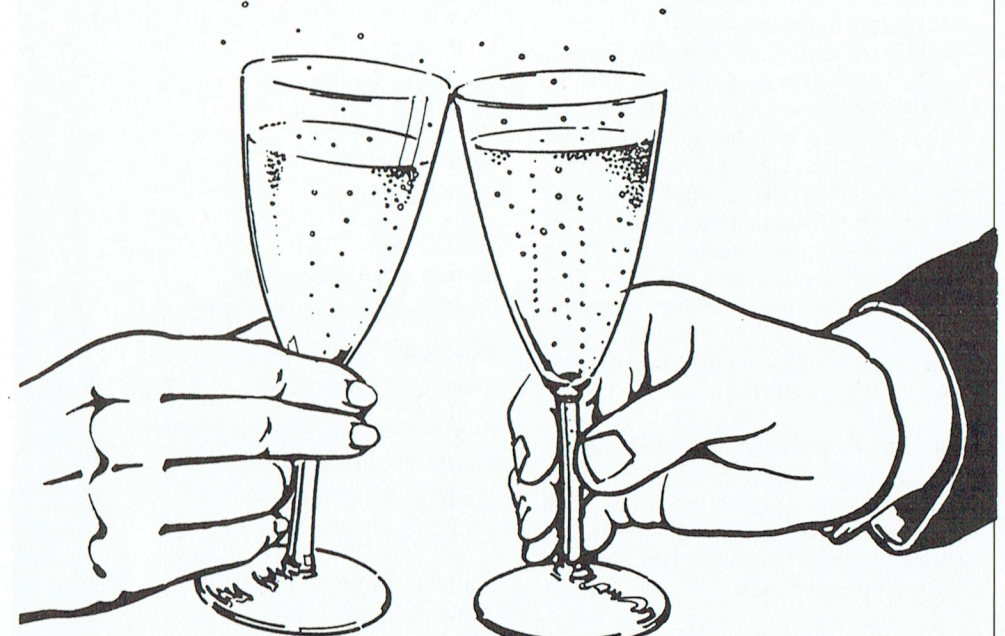

# **Deelnemersformulier**

Mijn slogan ter gelegenheid van het eerste PTC lustrum luidt:

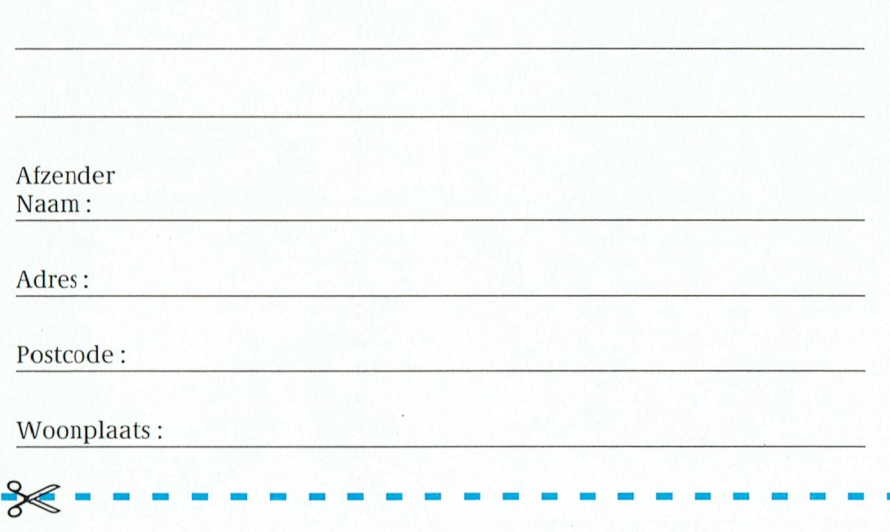

#### Waar gaat het om?

Ons eerste lustrum vieren we met een gezellige Open Dag, die gehouden wordt op 28 april a.s. in de Brabanthallen in Den Bosch. Vanaf 10.00 uur bent u van harte welkom. Een uitstekende gelegenheid om kennis te maken met andere leden. Om computertips en ervaringen uit te wisselen, contacten te leggen en natuurlijk een gezellige dag te hebben.

In dat kader bieden we u twee kansen op uitzonderlijke prijzen.

#### Kans 1: Kom verkleed en win

Wie in de origineelste Leisure Suit Larry outfit verschijnt, krijgt een schitterende prijs, namelijk een Sound Board Game Blaster of een van de 25 troostpriizen. Mogelijkheden genoeg voor wie het beroemde computerspel kent.

#### Kans 2: Verzin een slogan

Bijzo'n geweldige happening hoort tevens een passende slogan. Wij hebben er nog geen gevonden, maar u kunt ons helpen. Dus verzin een originele slogan voor het eerste PTC lustrum. Geef het deelnemersformulier af op de Open Dag en maak kans op een printer of een van de 25 troostprijzen.

### Spelregels kans 1:

- Vóór 12 uur mondeling aanmelden bij de PTC infobalie.
- Een deskundige jury kiest de origineelste Larry outfits en kent de prijzen toe.
- Prijswinnaars krijgen rond 15.00 uur op de Open Dag hun prijs uitgereikt.
- Over de uitslag kan niet worden gecorrespondeerd.
- De PTC heeft het recht afbeeldingen
- en tekst van deelnemers te gebruiken voor publicitaire doeleinden.
- 

#### Spelregels kans 2:

- Vul op het bijgaande deelnameformulier de slogan in en deponeer het
- formulier in de op de Open Dag op-
- gestelde bakken vóór 12 uur.
- Een deskundige jury kiest de origineelste slagzin en kent de prijzen
- toe
- Prijswinnaars krijgen om 15.00 uur
- op de Open Dag hun prijs uitgereikt.
- Over de uitslag kan niet worden gecorrespondeerd.
- De PTC heeft het recht afbeeldingen en tekst van de deelnemers te gebruiken voor publicitaire doeleinden.

### De sfeer in de PTC

Normaal verschijnt er in april geen Print. In april is er altijd de "Open Dag" van de PTC en dan hebt u geen tijd om Print te lezen, want uw demonstratie voor de Open Dag is nog niet klaar. En mocht u toevallig wel tijd hebben om Print te lezen, dan heeft de redactie geen tijd om Print te maken, want het programma voor de Open Dag... En daarom verschijnt Print nooit in april. Maar, vanwege de Open Dag, deze keer, en vanwege 24 april 1990 verschijnt dit "tussennummer" van Print. Wat er bijzonder is aan de Open Dag weten we, maar wat is er zo bijzonder aan 24 april 1990 behalve dat het de feestdag is van de H. Fidelis van Sigmaringen (volgens de Brabantse almanak)?

Op 24 april 1990 bestaat de PTC 5 jaar. Een lustrum dus en nog wel het eerste. Er had dus eigenlijk een lustrumnummer moeten komen van PTC Print met artikelen over Toen en Nu, geschreven door Bekende Personen in de PTC van Toen en Nu. Er had een Feestrede moeten zijn en een Receptie voor Genodigden van Buiten en een Symposium over "De Thuiscomputer in het Licht van de Europese Eénwording" met Dr. Wisse Dekker als gastspreker. U had allen de tentoonstelling kunnen bezoeken over "Van P2000 T, M en Ctot: Yes" en er was een programmeerwedstrijd geweest voor de jeugd, want wie de jeugd heeft, heeft de toekomst. Natuurlijk was een vijf-jaarlijkse PTC prijs ingesteld, bestaande uit een geheel verzorgde rondleiding door het bureau.

Maar niets van dit alles. De PTC was bijna geruisloos over deze drempel heen gestapt als deze kolom er niet was geweest, waardoor het bestuur er aan herinnerd werd.

Was het eigenlijk ooit de bedoeling een PTC op te richten, zoals die nu bestaat? Met zo'n 22 tot 23 duizend leden en een "omzet" aan contributie van zo ongeveer een klein miljoen plus dan nog wat er in de winkel omgaat? Met een bureau, waar 6 mensen hun handen vol aan hebben (of zijn het er 7?). Was dat nou de bedoeling?

Er bestond een Philips P2000 club, P2C2 en er bestond een P2000 gebruikersgroep van de HCC. Beide waren heel genoeglijk. En begrijpelijkerwijze dreven deze twee groeperingen met hetzelfde doel maar met verschillende mogelijkheden langzaam naar elkaar. Langzaam. Want speciaal in de P2000 gg was er toch wel een beetje de angst

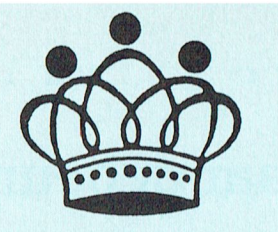

# **Kroons Kolom**

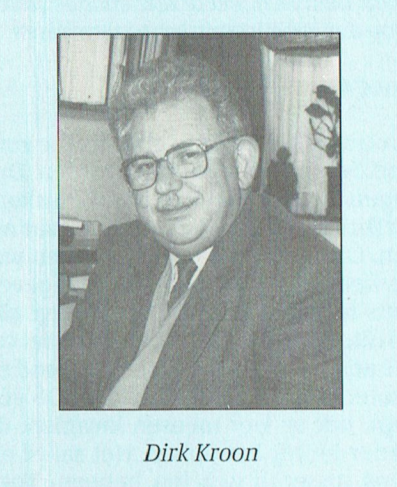

door Philips overvleugeld te worden. Die angst is trouwens nog niet verdwenen want de P2000 gg bestaat nog steeds en de P2C2 is geheel in de PTC opgegaan. De onderhandelingen over de statuten van de nieuwe vereniging kostten tijd. Maar het waren speciaal

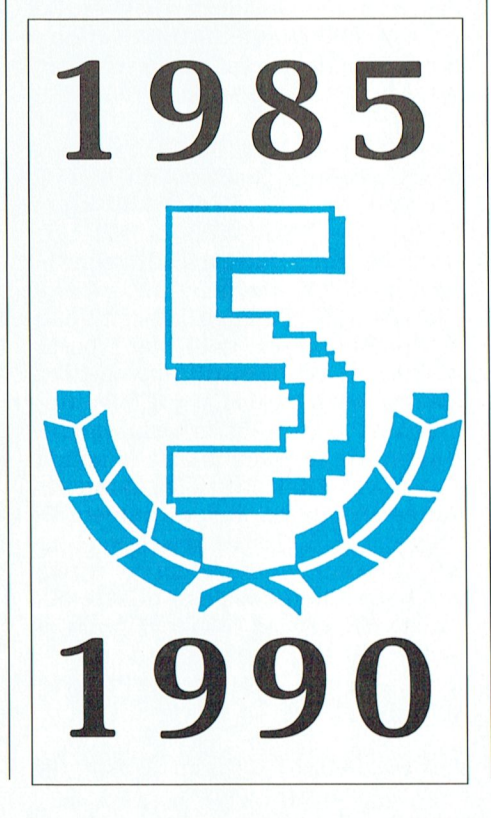

Wim de Vrijer, Herman Heyting en Rob Geutskens, die tenslotte de partijen over de streep trokken.

Maar was het nou de bedoeling, vroeg ik net, om zoiets groots te maken? We wisten niet wat een grote landelijke computerclub voor iets zou worden. We wisten niet wat een eigen bureau zou bieden als hulp en als extra rompslomp voor het bestuur. We wisten niet dat een grote oplage van een tijdschrift voor extra problemen zorgt. We kenden de genoeglijkheid van P2000 gg en P2C2. Ja, er was natuurlijk de HCC, maar dat was iets anders. Daar had iedereen een andere computer en wij hadden allemaal dezelfde computer, de P2000.

Op het ogenblik dat de PTC er was, stopte Philips met de P2000 en kwam met de MSX. De kern van de PTC bestond uit geharde P2000 gebruikers, die niets van de MSX wisten of er zelfs niets van wilden weten. Het gros van de nieuwe leden bestond uit MSX-ers. Er waren dan ook klachten, veel klachten: jullie doen niets voor de MSX, jullie zijn een typische P2000 club. Die klachten zijn er nog, alleen gaan ze nu over drie soorten computers, de P2000, de MSX en de PC.

In die vijf jaar is de PTC een grote club geworden. Niet zo groot als de HCC. Maar de PTC lijkt ook niet op de HCC. De PTC heeft een geheel andere sfeer. Ik wil niet zeggen een betere sfeer, al voel ik dat persoonlijk wel. En dat moet ook. Als de PTC niet die andere sfeer had, dan was haar de belangrijkste grond van haar bestaan ontnomen. Vergelijk alleen al de twee bladen. PTC-Print en de HCC-Nieuwsbrief. Misschien dat ik Print nog wel wat anders zou willen, maar dan staat me toch de HCC-Nieuwsbrief niet voor ogen als ideaal.

Was het de bedoeling zo'n grote PTC opterichten? Die grote PTC hadden we echt niet verwacht. Maar die grote PTC bestaat ook eigenlijk niet. Vanaf het begin hebben we gezegd, dat de PTC klein moest zijn, warm en gezellig. Dat de PTC moest zijn zoals de P2C2 en de P2000 qq. En daarom staan in het eerste concept van de statuten de afdelingen al genoemd. De afdelingen, die een afspiegeling zijn van de grote PTC, maar elk hun eigen karakter, hun eigenheid kunnen handhaven. Of moet ik zeggen, dat de grote PTC een afspiegeling is van al het goede dat in de afdelingen is te vinden?

Wat de grote PTC doet met de grote Open Dag volgende maand, doen de afdelingen regelmatig "aan huis". Het geven van gelegenheid aan een ieder,

Lang niet iedereen komt op de Open **in volgelingenaanspoort volgenaanspoort uit te** in volgelingen nei in volgeli<br>Dag. Dat zou ook niet kunnen. Dan of Dag. Dat zou ook niet kunnen. Dan werd het zeker te vol. Ook komt lang deur together together together together together together Het spellunktie met Zoals die over een spellunktie met Zoals die over een spellunktie met Zoals die over een spellunktie met Z der groot dan destijds van de P2000T- Groningen, Friesland en Drenthe zou- populair.<br>pioniers. Toen was er de uitdaging van den de eerste afdelingen worden. Dus pioniers. Toen was er de uitdaging van den de eerste afdelingen worden. Dus<br>het nieuwe, het exploratieve. Nu is het dogen Herman Heyting, Rob Geutskens zaak te zorgen, dat je niet wordt onder- en Dirk Kroon op een zaterdag naar As- via de telefoon) werd in de Nat Lab<br>gesneeuwd-onder de commercieel sen. Ongeveer 80 kersverse leden van P2000 club ontwikkeld en gebruikt om

niseerd, zoals-ie georganiseerd is.<br>Rond de leden. Rond de sfeer van de Rond de leden. Rond de steer van de zegt, dat er vier mensen kwamen, de menten met viewdata.<br>amateur Rond die vijf jongens en twee ander houdt het op vijf. Het zal er ermeisjes uit Oldeberkoop, die hun ge- gens tussenin gezeten hebben. Toch Teleac,dePTTen de NOS zagen wel iets computeriseerde goocheldoos komentin zijn die afdelingen er gekomen. Die telesoftware. De vraag was alleen computeriseerde goocheldoos komen zijn die afdelingen er gekomen. in telesoftware. De vraag was alleen showen. Road IS2000, een professioop zolder staat. Rond het autokosten- te klein. Te laat handelingen in treden tijdens het overseinen of zodadie net begint. Rond het scorepro- In Den Haag was de zaal ingericht als gramma van de trainer van de korfbal- voor- een internationale conferentie. vereniging. Rond die en nog veel meer. Potloden, doosjes lucifers, blocnotes, en voor viewdata golden andere eisen.<br>En de Open Dag is niet in de eerste microfoon en bestuurstafel. Herman De Firatonaderde en PTT-Viditel wil En de Open Dag is niet in de eerste microfoon en bestuurstafel. Herman plaats het toneel van ramsj-aanbiedin-<br>Plaats het toneel van ramsj-aanbiedin- terving trok even wit weg toen hij de gen. Van twee dozen floppies voor een  $\vert$  rekening aftekende. Men zegt, dat we  $\vert$  systeem van de P2000 club is toen over-

PTC. Gelukkig maar. We hebben wel is gegaan. Ik kan dat rustig schrijven, wat beters en wat leukers te doen dan want het feit is verjaard.  $\blacksquare$  Je mag gerust zeggen, dat de PTC er redevoeringen te houden en aan te ho- nietgeweest zouzijn als de directie van manna-balk, die op elk moment aa voor de bestuursleden, niet voor het groot deel de geschiedenis van de Philips het experiment van de 50 bureau, niet voor Philips. De PTC is er stichters, de P2C2 en de P2000 gg en P2000-enniet had ondersteund. In die voor de leden. De PTC verschaft de mo- dus van de P2000. Vóór de P2C2 be- P2000 tijd is ertoch veel tot stand gekogelijkheden, het kermisterrein waar | stond de Philips Nat Lab P2000 club. 50 | men, waar we nu nog van profiteren. het kan gebeuren. Zowel voor de knap- nedewerkers hadden een P2000 pe koppen op computergebied, die  $\mid$  "goedkoop" gekregen en het feno-  $\mid$  Wim de Vrijer was voorzitter van de de schuchtere beginneling, die dat deerd. Op één van de maandelijkse lusietotPTCzijn bij hem thuis gevoerd. de begroet. Oprechte amateurs, voor  $\parallel$  nectors waar moeilijk aan te komen  $\parallel$  waard, dat we hem hier herdenken. wie het computeren een hobby is. was en cassettebandjes. De omzet van Er is dus geen officieel lustrum en er is die eerste avond was 45 gulden. De Het computerprogramma voor de le-<br>geen officiële lustrumrede. Goed zo. The Theoric version of werd geweldig popu-denadministratie gaf de eerste

de kersverse PTC hadden opgegeven<br>"iets te willen doen". Deze waren alle ander houdt het op vijf. Het zal er er-

tientje, die om de hoek 9.90 kosten. die rekening nooit gezien hebben. Dat genomen en jarenlang is dit de stan-Er is dus geen officieel lustrum van de  $\vert$  hij in de Philips administratie verloren  $\vert$  daard geweest voor telesoftware.

> De winkel van Toon is nu de PTC winkel. Wenst moment ingerijpen ingerijpen ingerijpen ingerijpen ingerijpen in dit speler in dit speler in dit sp

die iets leuks gevonden heeft, iets 2800 gulden. Had je dat geld 10 jaar Daartoe zi]n er vier mogelijkheden: In de gewone Iiinktie met een spelei die lets leuks gevonden heeft, lets **beeld van Had II van de papal Magnet** in 2800 gulden. Had je dat geld 10 jaar<br>Dewaard tot nu, dan had je 4500 gulverworven heeft om dit uit te dragen den gehad. Genoeg voor een PC met volgelingen aar zich naar de pauselijke<br>Den gehad. Genoeg voor een PC met van de van de van de vero è bon trovaton de computer, aar ie had wel 10 monit naar z'n vriendjes. Si non è vero è bon trovato monitor en printer. Maar je had wel 10

niet iedereen naar de afdelings- de volgelingen worden spelers, waarbij de volgelingen worden spelers, waarbij avonden. Komen er minder dan er bij het vertellen van sterke verhalen gramma's waren voor de P2000. Via vroeger kwamen naar de avonden van | hoeft men zich niet te zeer door de ware | Basicode zouden Apple, Exidy en Comde pre- en proto-PTC? Ik denk het wel, is loop der gebeurtenissen te laten leiden. inodore programma's ook op de P2000 zeker als je het als deel van het totaal door Mr. H. J. Bruis kunnen lopen. Voor het radiopro-<br>The aantal leden neemt. Het fanatisme van door Mr. H. J. Bruis gramma Hobbyscope was dit de oplosqramma Hobbyscope was dit de oplosde XT of AT gebruiker is duidelijk min- sing. Daarom werd en is Basicode zo

Telesoftware (programma's inlezen gesneeuwd onder de commercieel sen. Ongeveer 80 kersverse leden van P2000 club ontwikkeld en gebruikt om verkrijgbare toepassingen. En voor al- de kersverse PTC hadden opgegeven programma's te verspreiden. Daartoe len, voorde niet-komers en voorde ko-  $\frac{1}{2}$  ets te willen doen". Deze waren alle  $\frac{1}{2}$  werd een krat oude modems gekocht mers is er PTC-Print. 80 uitgenodigd. De uitbatervan hetca- en doorverkochtaan do leden. De daIa- diclitstbi]/.i]nde nederzetting waar hi] is Zeergoed. Eris slim gebriiik gemaakt draken gaan woest tekeerinde bergen In daarom is de Open Dag ook georga- fé had voor extra personeel gezorgd en base Iiep op een oude P857 computer,<br>statematisch de vilant de vilant population de vilant op de personeel de vilant de vilant van van de eerste e

hoe deze gecodeerd moest worden. Zonele database, die bij één van de leden | In Haarlem, daarentegen, was de zaal | danig, dat er geen fouten op konden besparingsprogramma van iemand nig dat eventuele fouten gemakkelijk die net begint. Rond het scorepro- In Den Haag was de zaal ingericht als door de ontvanger met de hand gecorrigeerd konden worden. Voor teletekst graag telesoftware demonstreren. Het

ren. De PTC is er niet voor de PTC, niet  $\Box$  De geschiedenis van de PTC is vooreen  $\Box$  het Natuurkundig Laboratorium van

hun licht willen laten schijnen als voor  $\; \mid \;$ meen "thuiscomputer" werd bestu-  $\; \mid \;$  P2C2. Veel onderhandelingen over de grote licht gebruikt om te leren lezen. | clubavonden kwam Cor v.d. Wetering | Kort na de oprichting van de PTC is We hebben ze beiden altijd met vreug- meteen koffertje. Hij verkocht wat con- Wim plotseling overleden. Hij is het

geen officiële lustrumrede. Goed zo. | "koffer van Cor" werd geweldig popu- | denadministratie gaf de eerste tijd<br>Maar de titel van deze kolom is niet zo- | lair. Hij werd uitgebreid tot de "winkel | nogal wat problemen. O Maar de titel van deze kolom is niet zo- lair. Hij werd uitgebreid tot de "winkel | nogal wat problemen. Om zeker te zijn maar "De sfeer in de PTC". Want sfeer | van Toon (Coensen)" en op de avonden | was een professioneel maar "De sfeer in de PTC". Want sfeer van Toon (Coensen)" en op de avonden vas een professioneel pakket gekocht.<br>geeft de PTC de essentie van zijn be-van de P2C2 stond Toon met vrouw en zo zie je weer... professionele soft van de P2C2 stond Toon met vrouw en  $\mid$  Zo zie je weer...professionele software<br>dochter de hele avond te verkopen.  $\mid$  en niet werken zijn synoniem. Leve de staan. dochter de hele avond te verkopen. en niet werken zijn synoniem. Leve de Moge het zo blijven.

> Plotseling was er een bus. Goedkoop Een 16K P2000T kostte in de begintijd  $\parallel$  gekocht uit een opruiming. We zou-

#### T

den er nooit aan gedacht hebben zoiets te kopen, maar de gelegenheid maakt de koper. 't Was een Ford A0902; kenners moet dat genoeg zeggen. Een autoradio hoefde er niet in, die kwam toch niet boven de herrie uit. Jan (van Dierendonk) zat meestal achter het waarlijk niet kleine stuurwiel en beschermde zijn trommelvliezen met oorwarmers. Moet 'n raar gezicht geweest zijn, midden in de zomer! Regelmatig stond-ie langs de weg, àlsie tenminste wilde starten. Naar Klazinaveen moest ijlings een huurwagen ingezet worden, en in den Haag moesten ze 'n paar uur wachten omdat de V-snaar brak.

De "Open Dagen" werden steeds groter en grootser. De eerste "Open Dagen" van de P2C2 werden gehouden in de cantine van de Philips Service. Die cantine was dan op zaterdag en zondag "open". Vandaar "Open Dagen". Die eerste Open Dagen waren helemaal niet zo open, want alleen Philips medewerkers mochten er in. De eerste PTC Open Dag was in Nieuwegein, in een tentoonstellingszaal van een groot hotel. Toen die te klein werd, werd het een Brabanthal, toen twee hallen en wie weet moeten we nog eens een keer de hele RAI afhuren. Asjeblieft niet.

Men zegt dat Klaas Robers en Dirk Kroon de P2000 hebben uitgevonden. Dat is niet waar. De P2000 is helemaal bedacht in Wenen en Klaas en Dirk waren nog nooit in Wenen geweest.

Uniface, het universele besturingssysteem van de PTC, werd voor het eerst gedemonstreerd op de Firato met een spoorbaan. Een paar maanden ervoor zaten Klaas Robers en Dirk Kroon met hun echtgenoten op het terras en later in het restaurant van het vliegveld Eindhoven. Klaas had een grote tas bij zich en tot verbazing van de restaurateur stonden ineens de treinen, de rails, de prints en de bandkabels tussen de borden en de glazen. Nu zijn ze daar wel iets gewend .....

Op dat zelfde vliegveld worden de aankomsten en vertrekken van de vliegtuigen getoond op monitoren. Met twee P2000-en. Één voor de aankomende en één voor de vertrekkende vliegtuigen.

Het "Familiegeheugen", één van de meest verkochte P2000 programma's is bedacht door de commerciële afdeling. Alvorens met de P2000 te starten

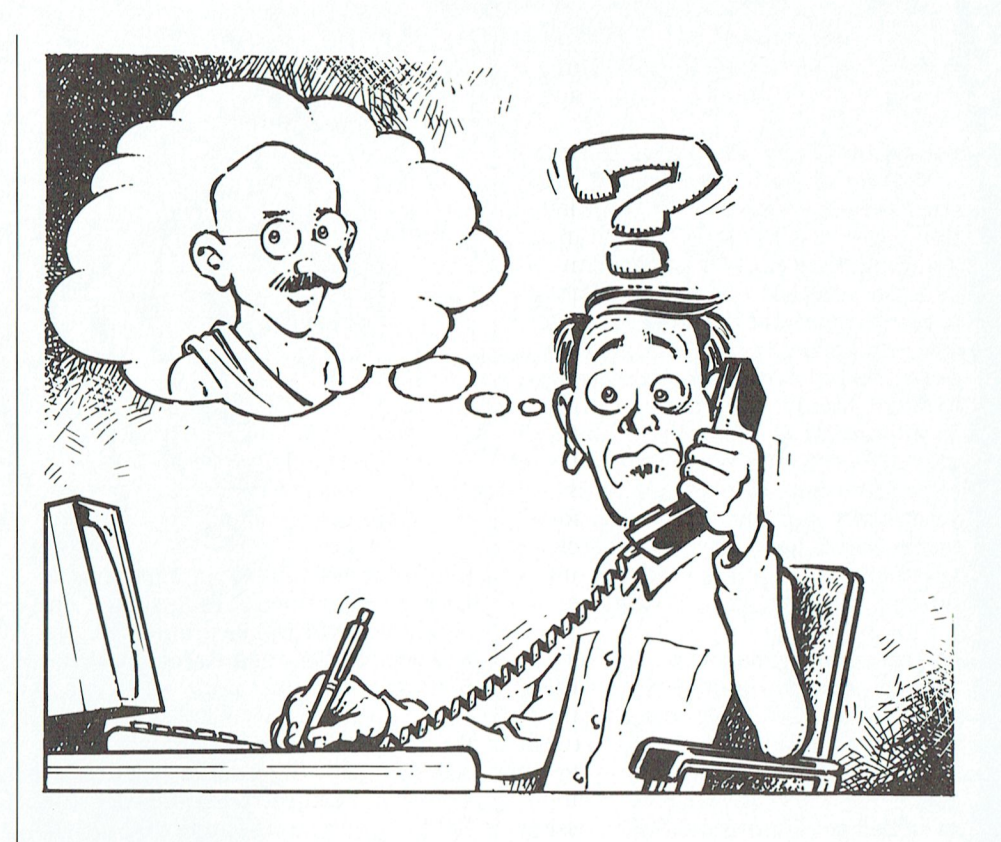

wilden ze een "familiegeheugen" hebben. "Waar de hele familie z'n gegevens in op kan slaan". Maar, helaas, zeiden ze, daar is de P2000 te klein voor. Hans Pennings maakte het (geheel in machinetaal), Frits Feldbrugge bedacht de schermbeelden en wie het in ROM zette, is niet meer te achterhalen. Het wordt nog veel gebruikt.

Later is de PTC uitgebreid met de MSXers, en nog later mochten ook PC-gebruikers meedoen. Doordat die PTC steeds groter werd, moest ook het bureau meedoen. Ze begonnen met z'n vieren in het gebouw van Philips Nederland, aldaar bekend als gebouw VB. Eerst op de achtste verdieping, dan op tien (naast consumentenbelangen) en nog eens op 10. Toen pasten ze echt niet meer op één kantoor (als 'n computer of printer even niet nodig was moest-ie ònder de tafel) en ging het complete bureau met magazijn naar de Hurksestraat, naast Service. Dat had z'n voordelen!

't Moet daar gebeurd zijn, dat men 'n nieuw lid wilde noteren. De man klonk door de telefoon zeer buitenlands, 'n engels-achtig accent. Hij had ook een wat bijzondere naam, en toen hem gevraagd werd die even te spellen kwam er langzaam maar onmiskenbaar "G A N D H I" op de aanmeldingskaart. De reactie vanuit't bureau was prompt: "Goh, wat 'n bekende naam !" Waarop aspirant-lid reageerde met:" O, dat kan wel kloppen, m'n broer werkt óók bij Philips".

Toen't gebouw aan de Hurksestraat'n andere bestemming kreeg, verhuisde 't bureau naar de Gagelstraat - eerste etage. Cor (van Baalen) was erg in z'n nopjes bij z'n eerste bezoek aan de nieuwe ruimten, elk kantoor had zijn (voor)naam. Al spoedig bleek dat toch 'n andere reden te hebben; tot voor kort was hier de zetel van de C(entrale) O(ndernemings) R(aad).

Toen (ja, waarom eigenlijk)... verhuisde 't bureau kort daarna naar de begane grond van hetzelfde gebouw, waar ze nu nog zitten. Er gaan geruchten dat ze binnenkort gaan verhuizen.

De helpdesk, waar leden zoveel mogelijk uit hun computer-problemen geholpen worden, blijft een bron van hilariteit. Natuurlijk moest Lizet het treffen: de "hijgende" computer. Toch is 't echt waar, onslid uit't westen startte de PC op, terwijl hij de telefoonhoorn er vlakbij hield. En inderdaad...hij hijgde.

Mr. H. J. Bruis is amateur historicus en amateur computeraar. Hij houdt zich af en toe bezig met de geschiedenis van het amateur computeren. Eerder verscheen in PTC-print een stukje over de telefoonprinter van zijn hand.

PTC-Print, jubileumnummer 1990

#### $\mathbf{p}$

# Een blik vooruit

Onze vereniging zal moeten leren inspelen op de veranderingen die zich steeds weer voordoen. Zo zijn de behoeften en verlangens van de grote aantallen PC-bezitters anders dan die van de MSX-ers, om van de P2000mensen maar niet te spreken. Het historisch gegroeide onderscheid tussen deze drie typen computerbezitters zal wellicht worden omgebogen en zich evolueren tot een integratie, zodanig dat wij met z'n allen weer Philips Thuis Computergebruikers blijken te zijn. Sommigen van ons zullen daarnaast hobbyisten blijven of worden, al of niet verknocht aan een bepaald type computer. Met een PC kan dat ook!

Dit soort ontwikkelingen laten zich niet van bovenaf opleggen of sturen, zeker niet in een vereniging van vrijwilligers zoals de onze. Ze zullen aan de basis ontstaan en bij sommige afdelingen is die tendens reeds waar te nemen. Een goede communicatie zal dan de verdere ontwikkeling in de vereniging moeten ondersteunen.

Nieuwe leden zullen hoofdzakelijk PCgebruikers zijn. De vrees is gerechtvaardigd dat zij, na door de afdeling op weg geholpen te zijn, weer zullen afhaken. Sommige afdelingen blijken toch in staat om PC-leden blijvend bij de club-activiteiten te betrekken door het aanreiken van leuke computertoepassingen (applicaties). In de hobbysfeer worden deze dan met elkaar verder ontwikkeld of toegepast in een andere richting. Hierbij wordt dan ingespeeld op de introductie van de computer bij de voetbal- of biljartvereniging, de postzegelverzamelaars, en zelfs bij de analyse van sportprestaties, zoals wielrennen, zwemmen en marathonlopen.

Het ziet er verder naar uit dat onze vereniging organisatorisch weer beter zal gaan functioneren.

Het Bureau raakt onder leiding van de nieuwe manager goed ingespeeld op de verenigingstaak.

Het Dagelijks Bestuur, dat na de Verenigingsraad van 26 mei a.s. weer op volledige sterkte zal zijn, gaat zich sterk maken voor de verbetering van de communicatie binnen de vereniging. De eerste tekenen daarvan zijn al zichtbaar.

De Consuls zullen ook in dit proces worden betrokken, vooral voor wat

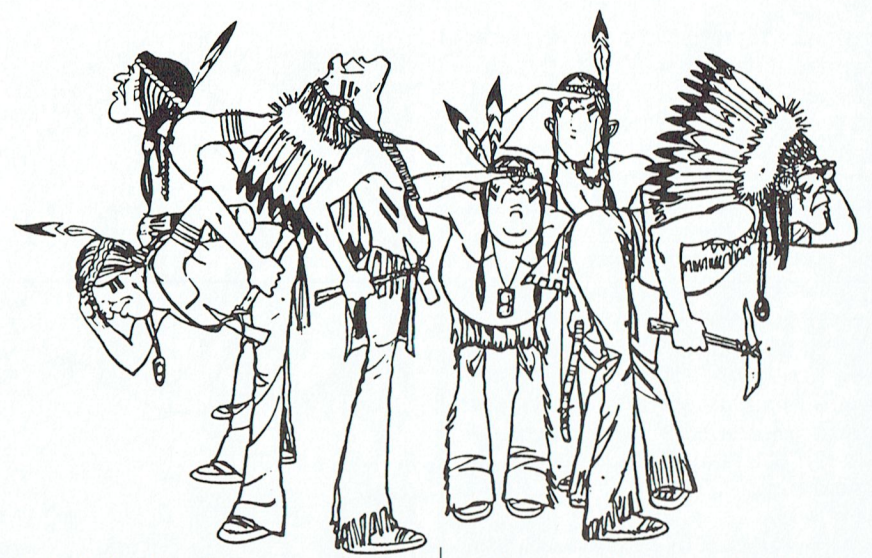

betreft de horizontale communicatie. Zo kunnen ideeën of oplossingen die elders voor bepaalde problemen zijn bedacht, ook bij andere afdelingen beschikbaar komen.

De set up van onze 06-helpdesk wordt gereorganiseerd, zodat onze leden tegen een normaal telefoontarief, (de helft c.q. een kwart van het 06-tarief), ook kwalitatief nog een betere service krijgen. De helpdesk op het bureau heeft reeds een volledige dagbezetting gekregen.

Onze databank IS2000 zal verder worden geoptimaliseerd. Leden kunnen in de loop van dit jaar, gebruik makend van hun modem, een persoonlijke toegangscode aanvragen. Daaraan zullen, afhankelijk van hun functie in de vereniging, bepaalde privileges worden verbonden.

Tenslotte, de nieuwe opzet van 'De bus komt naar u toe' zal hopelijk een extra impuls geven voor het bezoek aan de clubavonden.

Al met al, deze blik vooruit valt zeker niet tegen!

B. v.d. Spek

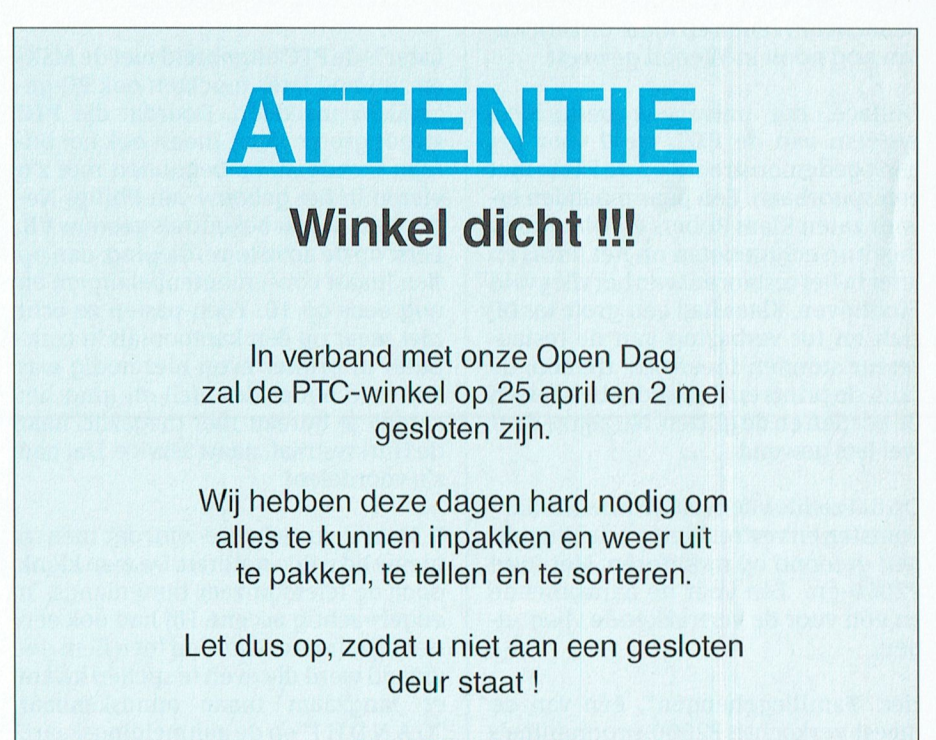

De PTC-winkel.

#### т

# **BASICOM**

Radiozendamateurs kennen de computer al lang. Als electronica experimenteerders van het eerste uur waren zij bij het verschijnen van de thuiscomputers er als de kippen bij. Een belangrijk onderdeel voor hen is het communiceren met behulp van de computer gekoppeld aan de radio zend-ontvanger. BASICOM is zo'n mogelijkheid van communicatie, gebruik makend van het principe van BASICODE. Op de open dag is het in bedrijf te zien.

Velen kennen wel BASICODE. Het is een soort Esperanto voor computers. BASIC-programma's van het ene soort computer kunnen niet zomaar op het andere soort draaien. Door gebruik van BASICODE kan dat wel. Het programma moet dan op een exact omschreven manier op een cassettebandje worden opgenomen. Met een speciaal hulpprogramma is dat programma dan weer in een andere computer in te lezen. Naast dat hulpprogramma is er in vele gevallen een simpele aansluiting voor de cassetterecorder nodig. Zodra voor een nieuwe computer het BASICODE hulpprogramma en de aansluiting is gemaakt kan die meedoen.

BASICODE programma's worden ook uitgezonden op de radio. Je neemt dan gewoon de uitzending eerst op de cassette op. Dat bracht een aantal enthousiaste radio-zendamateurs op het idee dat BASICODE gebruikt kon worden om berichtjes uit te wisselen. In die kringen is er al zoiets bekend, dat heet "Packetradio". Echter daarvoor is een zeer ingewikkelde interface nodig. De grap van BASICODE is dat de computer in software van bitjes zijn toontjes maakt en ook weer van toontjes de bitjes. Geen moeilijke interface dus. En BASICODE gaat met 1200 baud, niet sneller of langzamer dan Packetradio. Als naam kozen zij "BASICOM".

Het principe is natuurlijk eenvoudig. Elk bericht in computerland bestaat uit een rij nullen en enen. Een 0 is nu een stukje toon van 1200 Hz en een 1 een even lang stukje van 2400 Hz. Aan het begin is er een aanlooptoon van 2400 Hz om de recorder op sterkte te laten komen, en aan het eind een korte uitlooptoon. Zo werkt BASICODE.

Voor BASICOM is zo'n lange aanlooptoon niet nodig, een halve seconde is meer dan genoeg. En ook de uitlooptoon kon korter. Dan de communicatie. Een directe verbinding met je tegenstation is heel wat anders dan een uitzending van bijv. de TROS. Heb je last van storing, dan is er bij een omroepuitzending weinig aan te doen. Bij een tweeweg verbinding vraag je dan natuurlijk om een herhaling. Daarom stuurt een BASICOM station na elk goed ontvangen bericht een acknowledge-bericht(je) terug. Ging het fout, dan stuurt hij een not-acknowledge. De zender stuurt het bericht dan opnieuw.

Eigenlijk is er nooit een echte tweeweg verbinding zoals bij de telefoon. De ether is open, er kunnen dus best meer stations op dezelfde frequentie meeluisteren. Daarom begint in BASICOM elk bericht met de naam van voor wie het bestemd is. Daarna komt de naam van de afzender. Zendamateurs hebben allemaal een internationaal vastgelegde identificatie van 6 tekens, dat was dus heel gemakkelijk. Anonieme berichten zijn er dan ook niet bij.

Als er wat storing is komt een lang programma nooit ongeschonden over. Het is dan verstandiger het programma in stukjes te knippen en na elk stukje te vragen of het tot zover goed is binnengekomen. Dat was lastig te maken, maar ondertussen loopt het. Op deze manier kunnen BASIC programma's, Assembler source en object-code worden overgestuurd.

BASICOM wordt nog verder ontwikkeld. Veel programmeerwerk is gedaan door Martijn Hijdra en Stefan Royers, beiden uit Valkenswaard. Uit hun P2000's komen de programma's. In het begin is er ontzettend veel in gesleuteld. Het is dan fijn om een eenvoudige en doorzichtige computer te hebben. De P2000 is zo'n computer. Intussen is er een groepje van 8 Valkenswaardse zendamateurs die hier druk mee experimenteren op de 2-meter amateurband. Of er nog andere computers mee gaan doen? De toekomst zal het leren. Op de open dag demonsteren ze er mee in Den Bosch; standnummers M62 en M20.

K. Robers

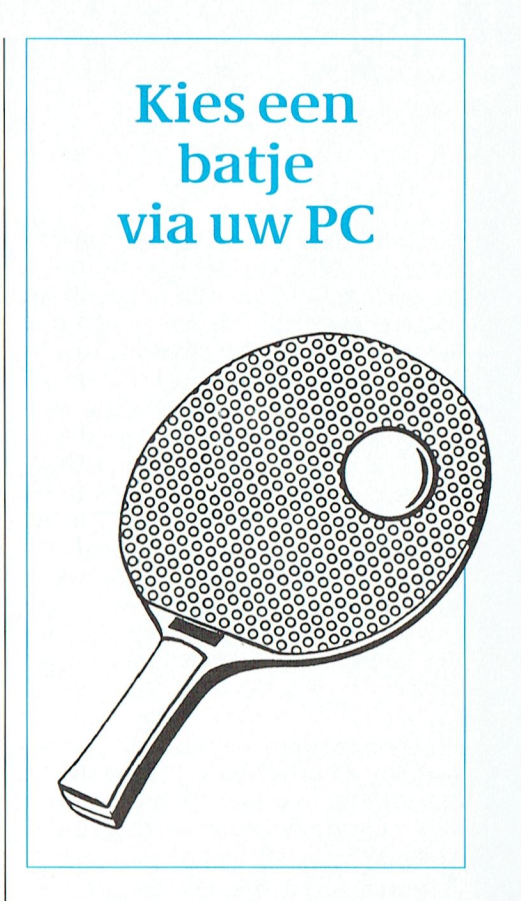

De organisatie van de open dag keek een beetje raar op, toen ze zag welk onderwerp de afdeling Midden Nederland op 28 april op stand M66/M68 onder andere presenteert. Ze noemen 't programma, dat draait op de PC, Koophulp, maar dat zegt natuurlijk niet zo veel op zich.

Uit nadere informatie blijkt het hier om een wel heel bijzondere toepassing te gaan. Van dit programma kunt u erg veel nut hebben, als u een tafeltennisliefhebber bent.

Zoals in zoveel sporten is het te gebruiken materiaal steeds belangrijker. Bij een tafeltennisser/ster is dat "het batje". Dat lijkt, voor 'n leek, gewoon 'n stukje triplex met 'n stuk binnenband daarop gekleefd. Nou, als u dàt denkt moet u zeker eens met dhr. van Aart van de afdeling Midden Nederland gaan praten. Hij kan u alles (of toch bijna alles) vertellen over spin- en antispin, korte- en lange noppen, frames en bekleding. Het programma dat hij schreef, Koophulp dus, vraagt u eerst een aantal gegevens in te geven zoals uw speelwijze en dergelijke, en berekent op basis hiervan het voor u meest geschikte batje.

U krijgt het (gratis) advies keurig uitgeprint op een A4-tje.

#### $\mathbf R$  $\mathbf{I}$

# Pluk je plaatjes uit de lucht...

De lucht zit vol met informatie. Ja, daar sta je zo niet bij stil als je -op 'n rustige zondagmorgen- door de bossen wandelt en met diepe teugen de frisse boslucht in je door uitlaatgassen bezoedelde longen zuigt. Nou hoeft u niet meteen bang te worden dat we alweer een nieuw milieu-schandaal gaan onthullen waar u toch niets aan kunt doen. We praten hier over elektronische informatie, en dat is natuurlijk niets nieuws. Dat soort spul zit al vanaf Marconi in de lucht, maar 't wordt wel steeds drukker. 't Is maar goed dat onze tere oorties al die golven en golfies niet opvangen, we zouden horendol worden.

Sinds (relatief) kort zitten er ook nog beelden (plaatjes) voor computers in de ether. Het betreft o.a. beelden van weersatellieten. Hiermee krijg je 'n prachtig overzicht van de diverse wolkenformaties die onze vakantie verpesten, zodat je tenminste weet wààr die ellende vandaan komt. Maar ook berichten die persbureaus de wereld insturen, persbureaus als Reuter, ANP en Tass. Compleet met foto's. Dit soort berichten wordt vervolgens ontvangen door uw ochtend- dan wel avondblad(tenminste, als ze een abonnement

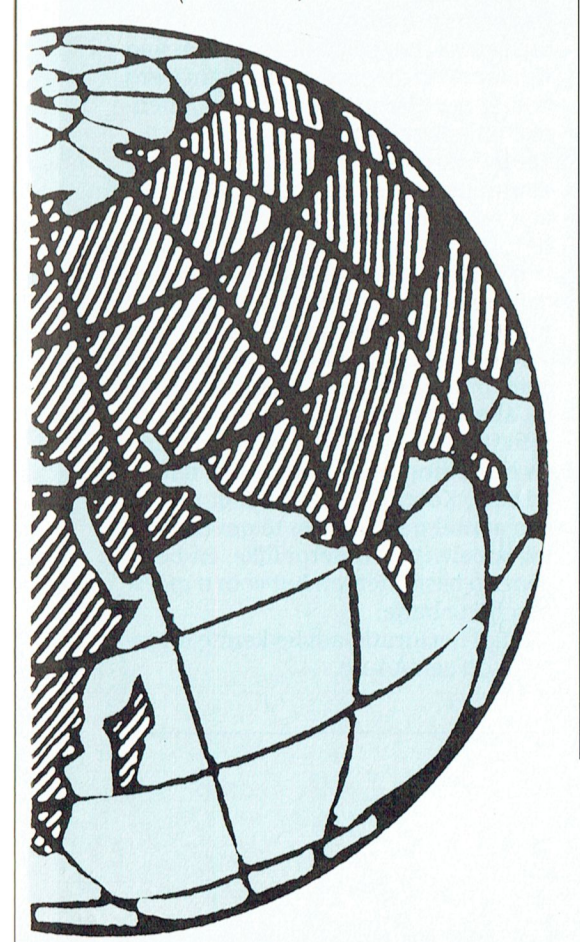

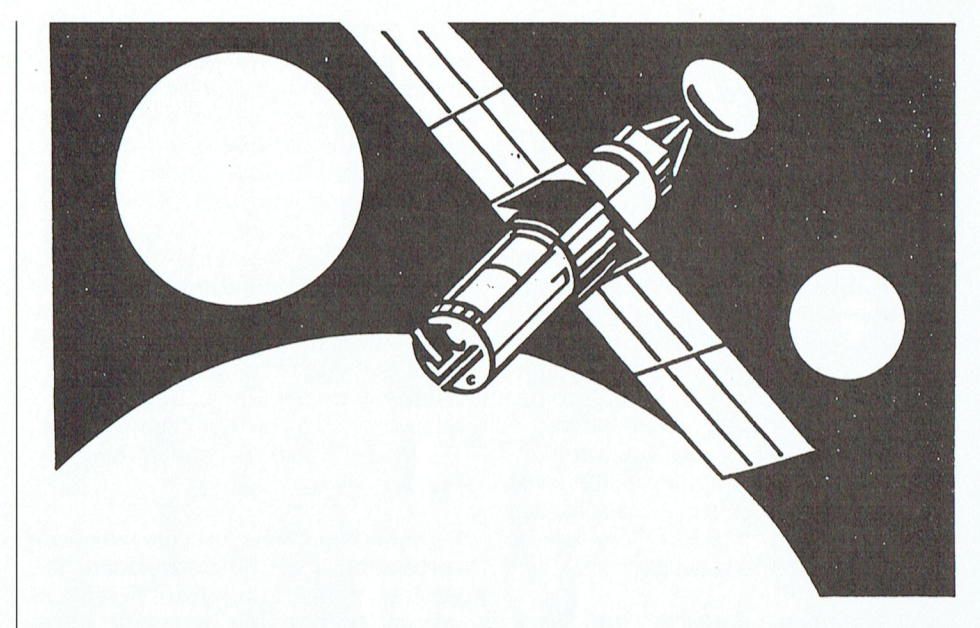

hebben), die ze verwerken in uw krantje van morgen.

'n Paar zeer inventieve leden van de PTC hebben -heel simpel- geredeneerd: "Als't in de lucht zit, dan moet't er ook uit te krijgen zijn". Logisch dat je dan op de eerste plaats moet zorgen voor 'n prima antenne. Verder een "vertaal"-kastje, dat wijs kan worden uit al die piepen en piepjes en er bitjes en bytjes van maakt. En tenslotte 'n PC, om van de bitjes tekeningen of letters te maken.

### WAT HEB JE DAAR VOOR NODIG

Zoals hierboven al aangegeven in ieder geval een uitstekende antenne. 't Soort antenne hangt af van de signalen die je denkt te willen ontvangen. Om 't niet al te ingewikkeld te maken: er zijn twee soorten satellieten waarvan de signalen te ontvangen zijn: "ronddraaiende" en "stilhangende". Tussen aanhalingstekens, want de "stilhangende" hangen natuurlijk niet stil, maar draaien mèt de aarde mee, en lijken dus alleen maar stil te hangen, als ze echt stil zouden hangen dan zouden ze draaien, ja? En "ronddraaiende" die gewoon stil zouden kunnen hangen, ergens op 'n vast plekje, maar omdat wij met de aarde méédraaien lijken ze te draaien.... volgt u 't nog...?

Om dit soort spraakverwarring te voorkomen spreken de vaklui over GEO-STATIONAIRE en POLAIRE stations. Waarbij Geostationaire dus die bollen zijn die méédraaien, zodat ze stil lijken te hangen. Om daar piepjes van op te vangen heb je een zg. parabool-antenne nodig ('n schotel), de andere kun je met een kruisdipool aan.

De telexen en faxen reizen de wereld-

bol rond via aardse stations. Die kun je uit de lucht plukken met een goeie 10meter antenne. Maar...dan moet je ontvanger wèl goed afgesteld staan. Waarom zou je die dan niet aansturen via je computer, als dat ding er nou toch staat!

En dan, dan krijg je dus die piepjes uit je (kortegolf-) ontvanger. Maar daar heeft die computer weer niet zoveel aan. Dus moeten daar weer keurig ééntjes en nulletjes van gemaakt worden, en 't liefst zó dat de computer er iets zinnigs van kan maken. Daarvoor heb je 'n decoder nodig; simpel 'n kastje waar aan de ene kant de piepjes ingaan en waar de bytes aan de andere kant-klaar voor gebruik-uitrollen.

#### **SOFTWARE**

De software, die de vertaalslag doet (via de decoder) wordt samen met dat apparaat geleverd. Er zijn zeer intelligente programma's bij die zelf uitzoeken welk systeem ze ontvangen en net zolang blijven proberen tot het signaal herkend wordt.

Zoals hierboven reeds vermeld kun je de afstemming van je ontvanger ook nog door de computer laten regelen. Het programma dat dit doet is geschreven door deze leden zelf. Het is nog onlangs gepubliceerd in het tijdschrift RAM.

Voor't geval dat u eens een hele bijzondere toepassing wil zien van de computer, bezoek dan eens stand K39/K40. Wellicht ziet u dan zaterdag 28 april al die foto op het scherm staan die maandag/dinsdag uw krant siert.

#### $R$  I  $\Gamma$  $\mathbf N$

# **P2000 OG**

De P2000 (O)ndersteunings (G)roep bestaat uit alle P2000 bezitters met en bij elkaar. Dit was mijn conclusie als coordinator, na inventarisatie van wat er allemaal sinds de invoering van de P2000 voorgevallen was.

De typisch Hollandse eigenschap het beter te weten en te kunnen dan je buurman komt heel duidelijk naar voren in alle afsplitsingen die er in de loop der jaren zijn ontstaan uit de oorspronkelijke P2000 club 'P2C2', mede door de ongekende en bijna onbeperkte mogelijkheden die de P2000 bood. Inplaats van een saaie opsomming volgt hier het verhaal van een van de zeer enthousiaste knutselaars, en wie kent hem nog niet, Dick Geluk.

" In 1985 een P2000 gekocht in de PHI-LIPS Personeelswinkel. Een aanbieding van net onder de 1500 gulden. In die tijd kregen veel scholen een P2000 van PHILIPS en ik dacht dat ik ook mee moest doen, want een van mijn kinderen ging naar de middelbare school. Ik vond dat ene uurtje op school wel wat weinig en dus moest er thuis ook maar een komen.

Wat nu? Staat dat ding een half jaartje op het bureau in de kamer en WAT moet je met een computer doen? Eerst lid worden van een computerclub en toen begon het!

Te weinig geheugen, dus de 16Kb uitbreiding erin. De P2000 opengeschroefd en wat zag ik? Een nagenoeg lege kast met een printplaat en dat zou dan de computer moeten zijn.

Daarna volgden er snel wat uitbreidingen, te weten:

80-karakter kaartje, 64Kb i.p.v. 16Kb kaartje, een 'STOP' knopje voor de cassetterecorder, een parallel printer uitbreiding voor slot 2, een DIKKE doos met wel 4 besturingssystemen erin, daarna 8, toen 10 en nu zitten er 16 in een doos.

Een modem IN de P2000 voor de (data)-communicatie broodnodige met de helaas niet compatibele buitenwereld.

Een tweede cassetterecorder paste er ook nog in, daarnaast een handmatige omschakeling van 80 naar 40 karakters en 4 RS232 aansluitingen voor Basicode, Lichtpen, Cassetterecorderinterface (audio) voor goedkope backup's van de steeds maar aanjongende programma's, waarvan er ook geschikt waren voor joystick's, dus nog een aansluiting extra.

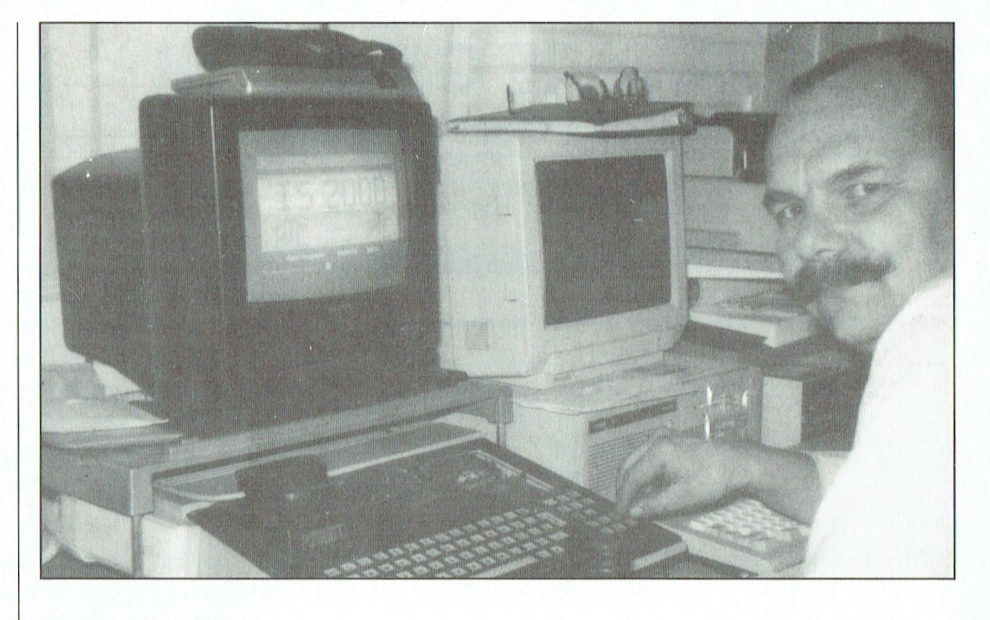

Een Floppyboard erin met 4 disk-drives eraan, CP/M nog even ingebouwd, aansluitingen voor 3 monitoren tegelijk, een schaduwgeheugen om ook alle programma's van de schijf in te lezen, NMI in de DIKKE doos bijgebouwd en EPROMS kan ik er nu ook mee bewerken.

Je ziet het, WAT moet je toch met een computer doen.

Deze P2000 GTI is weer te bewonderen op de OPEN DAG, maar niet (nooit) te koop, want ik zeg nog altijd;

WAT KAN DE P2000 NIET WAT ANDE-RE COMPUTERS WEL KUNNEN!

Hierbij bedank ik alle vrienden, kennissen en 'naamlozen' zonder wiens hulp ik nooit zover was gekomen met m'n P2000."

Met deze laatste zin onderstreept Dick mijn EERSTE regel.

Zijn P2000 is nog lang niet compleet, want wat dacht U van een Hi-Res board, een Muis, een 1Mb RAMDISK, etc. etc. en de niet afzonderlijk door hem genoemde, soms privé ontwikkelde, besturingssystemen en last but not least natuurlijk toch nog "UNIFACE".

In de wetenschap nooit volledig te kunnen zijn in een kort artikel als dit vraag ik de P2000 gebruikers om toch ook nog eens een artikeltje te schrijven met nog 'onbekende' zaken van de P2000.

Heeft U nog vragen, opmerkingen, suggesties, leuke dingen, laat het mij dan weten via een briefje aan het bureau PTC.

We blijven de P2000 ondersteunen tot z'n laatste snik en dat kan nog wel even

duren, al staat naast menig P2000 al een PC te zoeven. Totziens op de OPEN DAG in Den Bosch op 28 april a.s.

Dick van de Velde

### **HILLSOFT**

**Public-Domain** software voor IBM en compatibles

\* Keus uit honderden disks

- \* Gratis **UPDATE** service
- \* Korting voor abonnementhouders

U ontvangt de meest recente catalogusdisk (menu-gestuurd) door  $f$  3,- $(5,25")$ of  $f$  4,50 (3,5") aan postzegels in envelop of door overmaking op gironnummer 14.64.418

### **HILLSOFT**

afd. PD Postbus 16 7670 AA VRIEZENVEEN Inl. 05498-59599

### I' 1' (' - l' <sup>R</sup> <sup>1</sup> N '|' 1\* t|\* <" - 1\* <sup>R</sup> <sup>1</sup> N '1'

# SOFTWARE GIDS Ultgeverij J. Herps

# MSX / PC / SEGA

. .. - ontwikkeld die ik nit liet oo nnt van heid, (lit is per station nit te zoeken. De Postbus 516 - programma is Zowel voor RTTV als SPACE voor RTTV als SPACE en sluiten en sluiten en sluiten en s<br>Die eerste voor RTTV als SPACE voor RTTV als SPACE voor RTTV als SPACE voor RTTV als SPACE voor RTTV als SPACE 8200 AM Lelystad voor moesto gebruiken. Van die snel

Tel. 03200-47218 en 68 en 69 en 69, Postbanknr. 5036011 ABN Reknr. 54.42.28.111

# DE MSX-GIDS HEET VOORTAAN PC / SEGA<br>
Postbanknr. 50.300-47218<br>
Postbanknr. 50.36011<br>
ABN Reknr. 54.42.28.111<br>
DE MSX-GIDS HEET VOORTAAN<br>
DE SOFTWARE GIDS! DE SOFTWARE GIDS!

Met ingang van mei 1990 is het zover: de MSX-Gids houdt op te bestaan in haar huidige vorm om plaats te maken voor een vernieuwd computertijdschrift onder de naam SOFTWARE GIDS.

Hoewel wij de MSX-computer nog steeds de beste homecomputer vinden en de MSX voorlopig nog een belangrijke plaats in de SOFTWARE GIDS zal blijven innemen, is het voor ons onmogelijk geworden door te gaan met het uitgeven van een tijdschrift, dat uitsluitend de MSX als onderwerp heeft.

Veel van onze lezers, c.q. abonnees zijn al overgegaan op andere computersystemen en uit de brieven, die wij van deze mensen kregen, konden wij opmaken, dat er behoefte bestaat aan een blad als de MSX-Gids voor andere computermerken. In de SOFTWARE GIDS zult u dus de bekende rubrieken tegenkomen als de spelrecensies, kaarten, de peeks, pokes en tipsrubriek, de Help! pagina en de kleine advertenties, maar vanaf nu ook voor P.C. en Sega.

In het eerste nummer van de SOFTWARE GIDS o.a. de geschiedenis van het adventure vanaf Ultima I op de Apple computer tot en met Ultima V op de P.C., beschrijvingen van Golvellius en Ancient Ys Vanished Omen, die voor de Sega in het Engels uitgebracht worden, zodat de MSX-ers nu ook weten waar deze spellen over gaan en softwarerecensies van de allernieuwste spellen uit Amerika, Engeland en Japan voor MSX, PC en Sega.

Voor P.T.C.-leden hebben wij cen speciale kennismakingsaanbieding: wie onderstaande bon instuurt vóór 25 april 1990, ontvangt het eerste nummer van de SOFTWARE GIDS voor FL. 5.00 in plaats van de winkelprijs van FL. 7.95. De verzending zal plaatsvinden rond 1 mei. Het adres vindt u bovenaan deze pagina. adres vindt u bovenaan deze pagina. De 20- Morseco en code afgesproken: de 20- Morseco en code lem, en code af

hopen, dat ons nieuwe tijdschrift net zoveel succes zal hebben in de toekomst. Wij danken bij deze iedereen, die in het verleden de MSX-Gids heeft gekocht of hierop een abonnement heeft gehad en

JOSE HERPS EN ALFRED DEBELS

# **BON VOOR PROEFNUMMER SOFTWARE GIDS**

Ja, ik wil kennismaken met de Software Gids voor MSX, P.C. en Sega voor de introductieprijs van FL. 5.00

 $\n *Naam:*\n$ 

Adres ; - Andere lekens dubbele streep (=)' ---"-

 $\mathsf{Ob}(\mathsf{C}}$ Postseder-apparatuur decodeer-apparat aan de later by decodeer-apparatuur de later by de later by de later by

, het begin van die ontwikkeling van die ontwikkeling van die ontwikkeling van die ontwikkeling van die ontwikkeling<br>Die ontwikkeling van die ontwikkeling van die ontwikkeling van die ontwikkeling van die ontwikkeling van Woonplaats ' Uiteindelijk qebenrt git alles met eegrli km" °r plusmkcn (+7

Ter betaling sluit ik in: brain and the converter volu- water volu- was expected by the converter volu- was the

\* Eurocheque (denk aan het nummer op de achterkant!) / girobetaalkaart / briefje van vijf.

\* Ik heb het bedrag overgemaakt op postbankrekening 5036011 t.n.v. Uitgeverij J.Herps, Postbus 516, 8200 AM LELYSTAD.

\*Doorhalen wat niet gewenst wordt. , begin to the thermal text of the second text of the second control of the second over  $\mathbb{R}^n$  and  $\mathbb{R}^n$  over the second over  $\mathbb{R}^n$  over  $\mathbb{R}^n$  over  $\mathbb{R}^n$  over  $\mathbb{R}^n$  over  $\mathbb{R}^n$  and  $\mathbb{R}^$ 

# Afdelingsinformatie

### Afdelingen, contactpersonen, bijeenkomsten, etc.

Alkmaar e.o.: H. Strietman, 02285-15173. Plaats: Ontmoetingscentr. "De Rekere", Muiderwaard 396, Alkmaar.

Data: 28/5, 25/6, 27/8, 24/9, 29/10, 26/11, 17/12 (20.00 u.).

Bestellingen: L. Hoogervorst, 072-610127.

Amstelland: W. Troost, 020-438106.<br>Plaats: Kath. MAVO "Amstelhoven", Olmenln. 4, Amstelveen (P2000, MSX, MS-DOS); Wibauthuis, Wibautstr. 3, Amsterdam (P2000, MSX, MS-DOS).

Data: 17/4, 15/5, 19/6, 20.00 u. (A'veen); 11/ 5, 8/6, 20.00 u. (A'dam).

Bestellingen: H. Winkel, 020-976246 maandag t/m vrijdag 18.00-19.00 u.)

Apeldoorn: J.L. Raaijmakers, 055-665985. Plaats: Gebouw Gem. Soc. Dienst, Stationsstr. 60, Apeldoorn.

Data: 1-ste dinsdag van de maand.

Bestellingen van artikelen uit PTC Print opgeven bij W. Polman, Waardenborg 16, 7423 GZ Daventel, tel. 05700-53358. Betaling per giro nr. 58261 t.n.v. Vereniging PTC regio Apeldoorn.

Bij opgaven vermelden: Lidnummer PTC, artikelnummer.

Op zondag worden geen bestellingen geaccepteerd. Na betaling zijn de artikelen af te halen op de eerstvolgende clubavond (indien ze er zijn!!)

Arnhem: G. Schreurs, 08380-16501 (20.30- $22.00 \text{ u.}$ 

Plaats: Phil. Techn. Serv. Centr., Kermisland 10. Arnhem.

Data: afdelingsavond 1-ste maandag van de maand; kernavond 3-de dinsdag van de maand; beh. jul/aug, zaal open 19.45 u.

Bollenstreek: N.v. Gijlswijk, 02523-76326. Plaats: Kultureel Centrum "De Schelft", Maandagswetering 202, Noordwijkerhout. Data: 9/5, 29/5, 26/6 (20.00 u., zaal open 19.45 u.).

Den Haag: B.Rozema 070-3239766. Plaats: Verenigingsgeb., Steenwijkln. 12, Den Haag (achter de sporthal). Data: 2-de woensdag van de maand (19.30 u.), beh. jul/aug.

Eindhoven: P.A. de Groen, 040-110276. *Plaats:* Act.centr. "Henriëtte Roelants", C.<br>Dankertstr. 2, Eindhoven.

Data: 1-ste dinsdag van de maand, 20.00 u. (P2000, MS-DOS); 2-de dinsdag van de maand, 20.00 u. (:YES, NMS, MS-DOS); laatste dinsdag van de maand, 20.00 u. (MSX, MS-DOS). De afdelingswinkel is op de 1-ste,  $2-de$ en laatste dinsdag van de maand geopend.

Friesland: J. Schut, 058-136421. Plaats: Doopsgez. Centrum, Ruiterkwartier

173, Leeuwarden. Data: laatste dinsdag van de maand, beh.

jul/aug/dec (19.30 u.).

Het Gooi: R. Bronger, 02152-55253. Plaats: IJsclub, Bestevaer, Huizen. Data: 24/4, 7/5, 22/5, 5/6 en 19/6

Groningen/Drenthe: J. v. Dijken, 05920-53587.

Plaats: Dag Hammerskjoldschool (aula), Beilerstr. 30, Assen.

Data: 9/5, 13/6 (19.15-22.00 u.). Database: 05920-53587, 24 uur/dag, teletype, 8 databits, 1 stopbit, geen pariteit, 300/<br>300, 1200/75, 75/1200 Baud.

Helmond: J.Reijnders 04934-2157 Plaats: LTS Keizerin Marialaan, Mediatheek, ingang Oosteinde, Helmond. Data: 25/4,2/5,16/5,13/6,27/6,4/7,29/8,12/ 9,26/9, 10/10,24/10,7/11,21/11,12/12 en  $29/12$ 

Kennemerland: M. v. Beek, 02503-35335. Plaats: Scholengemeenschap Haarlem, Verspronckweg 150, Haarlem. Data: 2-de en 4-de dinsdag van de maand, m.u.v. feestdagen/vakantie (19.00-22.00 u.).

Leiden: J. Bonte, 071-766611 of G.C. Koppelaar, 01720-35399.

Plaats: Bevrijdingskerk (grote zaal), A. Bruunstraat 1, Leiden ZW. Data: 2-de dinsdag van de maand (19.45 u.). BBS Leiden: 071-125902.

Midden Brabant: M. Helsloot, p/a Vaartweg 22, 4905 BL Oosterhout, 01620-59416, tst 46.

Gem. Sportcentr. Breda, Top-Plaats: aasstr. 13, Breda.

Data: 25/4. Plaats: café Belcrum, Belcrumweg 28, Breda. Datum: 3/5

Aanvang: 20.00 uur.

Midden Nederland: Th. J. v. Dort, Lange Akker 124, 4191 JH Geldermalsen, 03455-76834 (op werkdagen van 20.00-22.00 u.). Plaats: H. Witte Dorpshuis, H. Dunantpl. 4, De Bilt.

Data: 21/4, 17/5, 14/6 (do 20.00 u., za 11.00  $\mathbf{u}$ .).

Nijmegen: J. M. Dekkers, 080-444426. Plaats: Wijkcentr. Dukenburg, Meijhorst, Nijmegen.

Data: 2-de dinsdag van de maand, 20.00 u. (MSX/info); laatste donderdag van de maand, 20.00 u. (P2000/MSX). Plaats: Wijkcentr. De Klokketoren, Munt-

weg, Nijmegen.

Data: 2-de zaterdag van de maand, 11.00 u. Databank: 080-442551 (20.00-23.00 u., beh. woe).

Postrekening: 48 95 792 t.n.v. PTC Afd Nijmegen.

Noord-Limburg: F. Pacher, 077-736681. Plaats: Zaal Vriendenkring, Arn. Janssenstr. 64. Steiil.

Data: elke 2-de, 3-de en 4-de woensdag van

de maand (20.00-22.30 u.).

Oost-Gelderland: W. Klein Hesseling, 08355-2392 (alleen bellen ná 19.00 uur). Plaats: OBS Overstegen, Houtmastr. 11d, Doetinchem.

Data: 2-de dinsdag van de maand (20.00 u., zaal open 19.30 u.).

Oss-Den Bosch: A.Helmer 04120-26637 Plaats: Wijkcentr. Ussen de Hille, Looveltln. 25, Oss, 04120-42777.

Data: 2-de woensdag van de maand (20.00- $23.00$  u.).

Database: 04120-26343, 24 uur per dag.

Rotterdam: R. v. Poelgeest, 078-159217. Plaats: Grafische School, Heer Bokelweg 255, Rotterdam. Data: 1/5, 12/6 (19.30 u.).

Tilburg: J.W.A. Brock, 013-423571. Plaats: Geb. St. Jong Nederland, Vredeman de Vriesstr. 38a (achter het parochiehuis), 5041 GS Tilburg.

Data: 4-de woensdag van de maand, m.u.v. december (20/12) (20.00-23.00 u.).

Twente: W. Alfing, 05495-2086. Plaats: MAVO Raesfelt, Schoppenstede 10, Delden.

Data: 23/4, 14/5, 18/6 (19.30 u.).

Weert: M. v. Oosterhout, 04951-33680. Plaats: "Het Roggenest", Laarderweg 11a, Weert.

Data: 1-ste en 3-de woensdag van de maand, beh. jul/aug (20.00 u.).

Zeeland/West-Brabant:  $K$ Wessels. 01666-2939. Plaats: Thoolse Scholengem., Onder de Lin-

den 2, Sint Maartensdijk.

Zwolle: C. Quene, 05771-232.

Plaats: Wijkgebouw Holtenbroek, Beethovenln. 394, Zwolle. Data: 1-ste donderdag van de maand (19.30

u.).

Alle PTC afdelingen hebben een aantal pagina's in IS2000 waar informatie gegeven wordt over de activiteiten. Wilt u op de hoogte blijven over wat er bij u in de buurt gaande is, bel dan de PTC database (040-837125). Toets het trefwoord AFDELING en kies uit het overzicht de afdeling waar u meer van wilt weten.

Pen nummer van hetzelfde compu- tempo dat we nooit eerder zijn tegentertijdschrift. Kop op de voorpagina: gekomen', zei Philips-president C. van Ruim één miljard voor telematica bij der Klugt desgevraagd. uitgeverij Stark-Texel nieuwe software banken. Onder deze kop lezen we dat banken. Onder deze kop lezen we dat deel op de markt, die het dankzij een goede op de markt, die het dankzij een goede computer tegen een concurrerende maar vooral in de markt, die het dankzij een goede onder het Nederland is dit jaar 1,2 miljard gulden uit te trek- | Er is een nieuwe versie van de gebrui- | kringen van het midden- en kleinbe-

automatiseringsproblemen aanhou-<br>
philips levert bij de 27.500 schoolcom-<br>
puters (AT's met VGA monitor) in het<br>
voor de diverse gezinsleden om met

heid trekt maar liefst 136 miljoen gul- Windows mee. Het is nog niet bekend nen dit programma te werken! den uit voor telematica in het verkeer. | of dat versie 2.0 of 3.0 zal zijn. | We hebben het programma niet gegeleiding' lijkt het nu net als in de Symphony niet oordelen. De genoemde toepasvraag of al die plannen wel (technisch)

ach, dat kan best een jaar wat minder.

een illusie. En hij kan het weten, want de hij is vooreen half jaar gasthoogleraar | Overigens draaien de pakketten uit- | Het werkt, dat staat vast. Het praktisch voor informaticarecht aan de Rijksuni- | sluitend onder OS/2. Handig. Big Blue. | nut is bij ons enig versiteit van Utrecht. Kuitenbrouwer derheutend van derhevig. Een campinggids meenehoudt zich al sinds het begin van de ja- Europe Software 1990 men op vakantie blijft zeer waarschijnming van de persoonlijke levenssfeer | Jaarbeurs in Utrecht de internationale | Frankrijk-gangers onder de PTC-lein relatie tot persoonsgegevens in automatiseringsbeurs Europe Soft- den: het telefoonnummer van AVD computers. Kuitenbrouwer maakt zich ware plaats. Onderwerpen die de pro- $\vert$  Software is 03499-87041 of 03499vooral zorgen over het koppelen van fessionele gebruiker hier behandeld 186507. lijke Basisadministratie Automatise- ken en grafische user interfaces. Interfacese ken beschikking te hebben voor de ge-

**Moeilijk of niet?** verloor honderden miljoenen op com- maar ook uit Amerika, Engeland en puters en chips. De oorzaak van dit Frankrijk. laatste? 'Systemen verouderen in een demonstratie in demonstratie Harddisk Marddisk Marddisk Marddisk Marddis<br>Kampo dat we nooit eerder zijn tegen-disk Marddisk Marddisk Marddisk Marddisk Marddisk Marddisk Marddisk Mard

ken voor investeringen in de telemati- kersinterface Windows in aantocht, drijf erg goed doet. Eén van de jongste ca. 'De toegevoegde waarde van de te- versie 3.0. Waarschijnlijk verschijnt aanwinsten voor de computer in de<br>lematica zal volgens de banken vooral het in mei van dit jaar, nadat het eerder privé-sfeer is het programma 'Al het in mei van dit jaar, nadat het eerder | privé-sfeer is het programma 'Alles in liggen op het gebied van efficientie- | de bedoeling was al eind vorig jaar het | één'. Volgens de leverancier is het een verbetering, kwaIiteitsverhoging en programma te presenteren. De ver- van de meest veelzijdige programma's kostenverschuiving en/of verlaging', wachting is dat na het verschijnen van ooit ontwikkeld. Adressenbestanden, aldus dit tijdschrift. het pakket diverse software-leveran- eenvoudige tekstverwerker, kaartenciers met nieuwe pakketten zullen ko- bakken, kasboek, afschrijvingen van men die onder Windows draaien. Zo bank en giro, kilometerstanden en au-Enkele pagina's verder een heel ander men die onder Windows draaien. Zo bank en giro, kilometerstanden en au-<br>verhaal. Ministeries plannen een forse heeft bijvoorbeeld Pagemaker aange-hookosten, leningen en aflossingen be heeft bijvoorbeeld Pagemaker aange- tokosten, leningen en aflossingen beinhaalslag. Eronder: In het algemeen kondigd met Pagemaker 4.0 (een rekenen, recepten-kaartenbak, prij-<br>zijn redelijke resultaten geboekt, maar desktop publishing programma) on-zen/boodschappenlijst samenstellen, bij verschillende ministeries blijven de der Windows te komen. gas- water en licht bijhouden, een cal-

den.<br>Nog een paar pagina's verder. De over- kader van het Comenius-project ook verschillende eigen 'afdelingen' bin-

gen in het grafische gedeelte van dit toepassingen, waar nergens terwereld geïntegreerde pakket, maar ook de enige ervaring mee bestaat. Veel van koppelingen naar dBASE en Lotus Camping per computer die techniek moet nog worden 'uitge-<br>die techniek moet nog worden 'uitge- 1-2-3 zijn verbeterd. Voor het be- Van AVD Software uit Bu die techniek moet nog worden 'uitge- 1-2-3 zijn verbeterd. Voor het be- Van AVD Software uit Bunschoten ont-<br>vonden'! standsbeheer binnen Symphony is een (beperkte) vingen we een demo-diskette met de standsbeheer binnen Symphony is een

tenbrougens maker IBM geavanceer- den. Hetproder- private volgens maker IBM geavanceer- den. Hetprogramma via P

Automatiseren: | Recordwinst Philips<br>
| dukten in Utrecht tonen. Deze zijn gro-<br>
| philips maakte een recordwinst, maar | tendeels afkomstig uit eigen land, tendeels afkomstig uit eigen land,

gekomen', zei Philips-president C. van Met de regelmaat van de klok brengt<br>der Klugt desgevraagd. prijs-prestatie verhouding vooral in zen/boodschappenlijst samenstellen, verschillende eigen 'afdelingen' bin-Uweetwel, rekening rijden. 'Verkeers- zien, en kunnen dus over de kwaliteit OWG er een demonstratie plaats met luchtvaartte gaan heten. Maarvolgens | Goed nieuws voor fervente Symphony- | singen maken het pakket in elk geval

deskundigen is het nog maar zeer de aanhangers: de zojuist verschenen wel erg geschikt voor thuis. Want ga in vraag of al die plannen wel (technisch) nieuwe versie 2.2 heeft tal van interesuitvoerbaar zijn. Het gaat hier immers sante uitbreidingen. Er zijn uitbreidin-<br>om zeer gecompliceerde computer- gen in het grafische gedeelte van dit zelf op een papiertje ...)

gedeelte van het pakket Magellan in- titel Campi-F. Het bleek te gaan om een Is automatiseren nou moeilijk of niet? gebouwd. Dankzij deze uitbreiding is programma waarmee je campings in <br>Kunnen banken en ministeries niet tij- het mogelijk bestanden op een be-frankrijk kunt selecteren aan de hand Kunnen banken en ministeries niet tij- het mogelijk bestanden op een be- Frankrijk kunt selecteren aan de hand<br>Ing delijk eens wat automatiserings paald criterium te selecteren en te van de streek waar je naar toe wilt, he paald criterium te selecteren en te van de streek waarje naar toe wilt, het personeel aan elkaar uitlenen? Dan | groeperen. | aantal sterren waaraan je camping PTCafdening Kennemerland demonstreren. komt het rekeningrijden wellicht te moet voldoen en de prijsklasse. Het vervallen, en de winst van de banken, **DisplayWrite** aantal campings dat aan de ingetoet-DisplayWrite aantal campings dat aan de ingetoet- Gok het veel in kantooromgevingen gebruikte tekstverwerkingspakket tuurlijk steeds kleiner. Van het terrein Privacy DisplayWrite kreeg een facelift: versie van je keuze kan uitgebreide informa-<br>Volgens NRC-commentator mr. F. Kui- 5/2 en 5/2 Composer. Dit laatste pakket tie in beeld komen en uitgeprint wor Volgens NRC-commentator mr. F. Kui-<br>tenbrouwer is de privacybescherming biedt volgens maker IBM geavanceer- den. Het programma ziet er erg 'dBase-

sluitend onder OS/2. Handig. Big Blue. | nut is bij ons enigszins aan twijfel onren zeventig bezig met de bescher- | Van 29 tot en met 31 mei vindt in de | lijk toch eenvoudiger... Voor fervente

databestanden, zoals dat bijvoorbeeld ziet zijn onder meer relationele data- De kostenvan Campi-Fzijn 48,00. AVD<br>gebeurt in het wetsvoorstel Gemeente- base-management-systemen, netwer- Software denkt elk jaar een verse sch gebeurt in het wetsvoorstel Gemeente- | base management systemen, netwer- | Software denkt elk jaar een verse schijf ring (GBA). Ruim 200 deelnemers zullen hun pro- bruikers van Campi-F voor 'n geeltje.

# **PTC Public Domain Software**

## Programma's voor PC en MSX

Bij Bureau PTC is een groot aantal diskettes vol software voor PC en MSX te verkrijgen. De programma's worden geleverd op  $3^1$  inch diskettes (MSX programma's op enkelzijdige diskettes). Gezien het karakter van de aangeb

#### Voor de NMS 9100

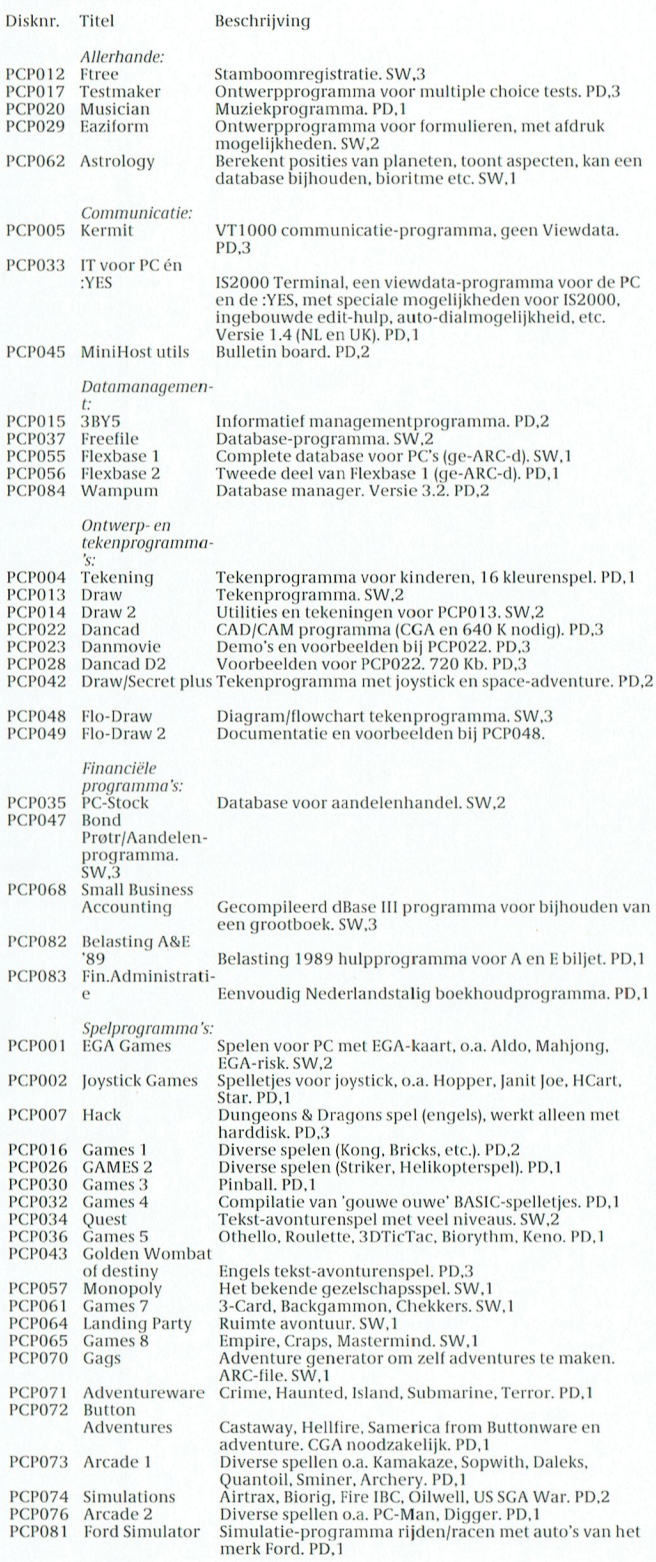

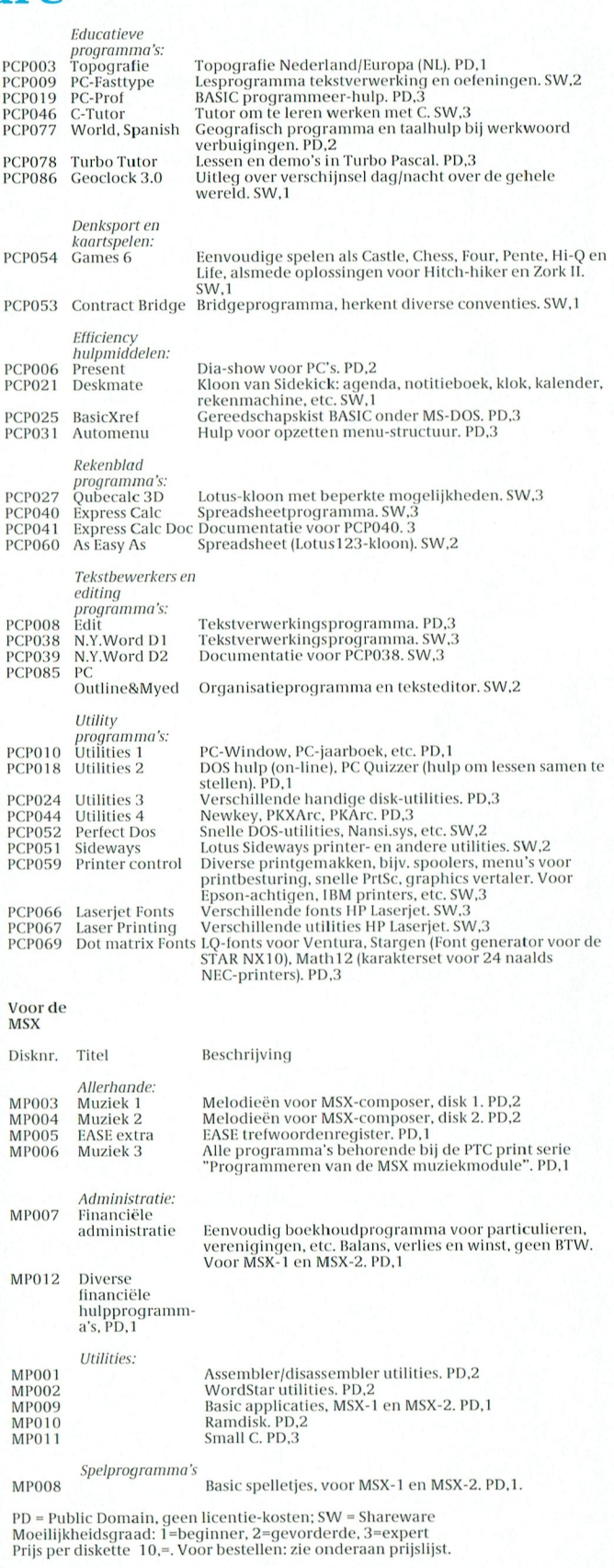

# Plattegrond Meierijhal

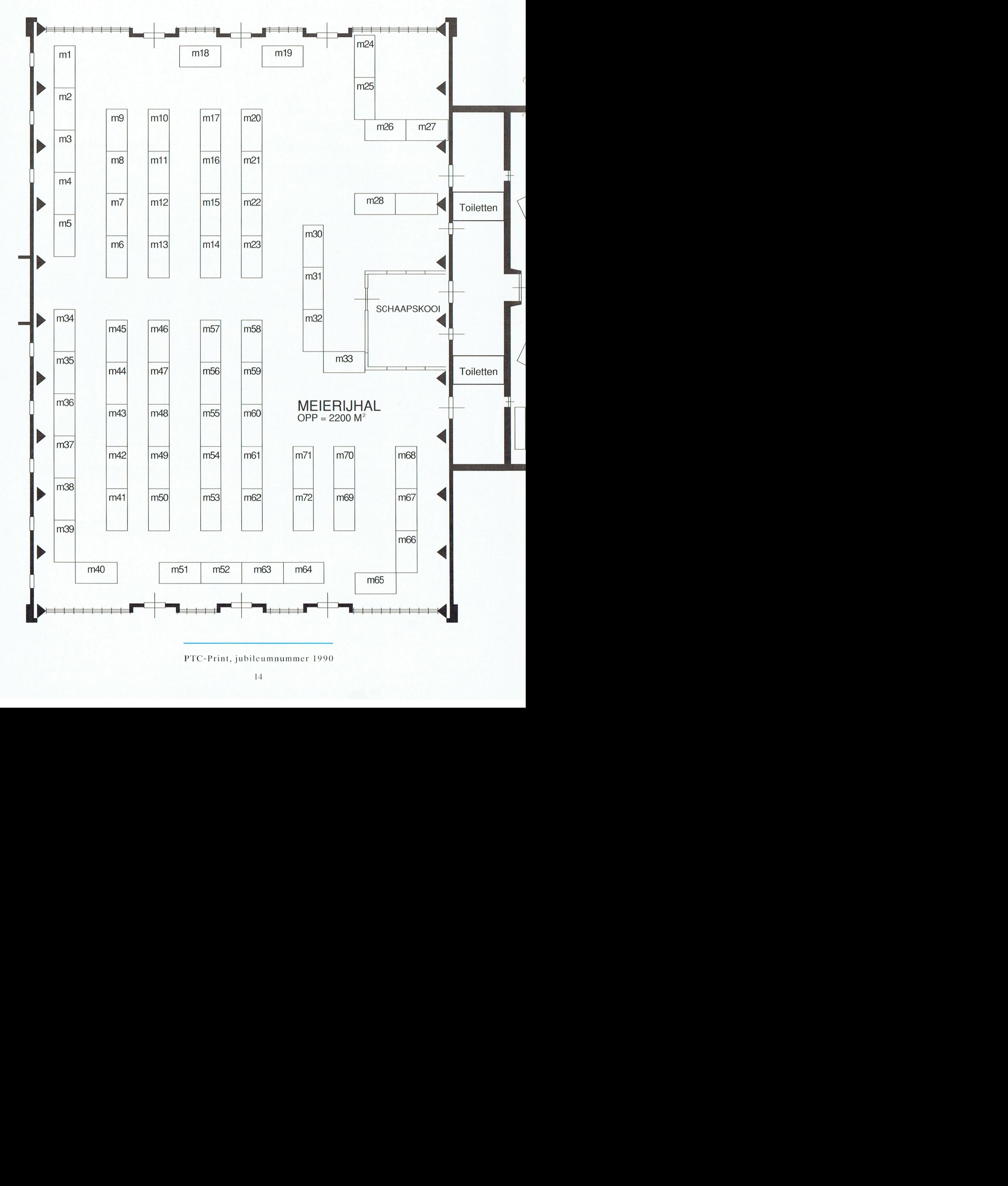

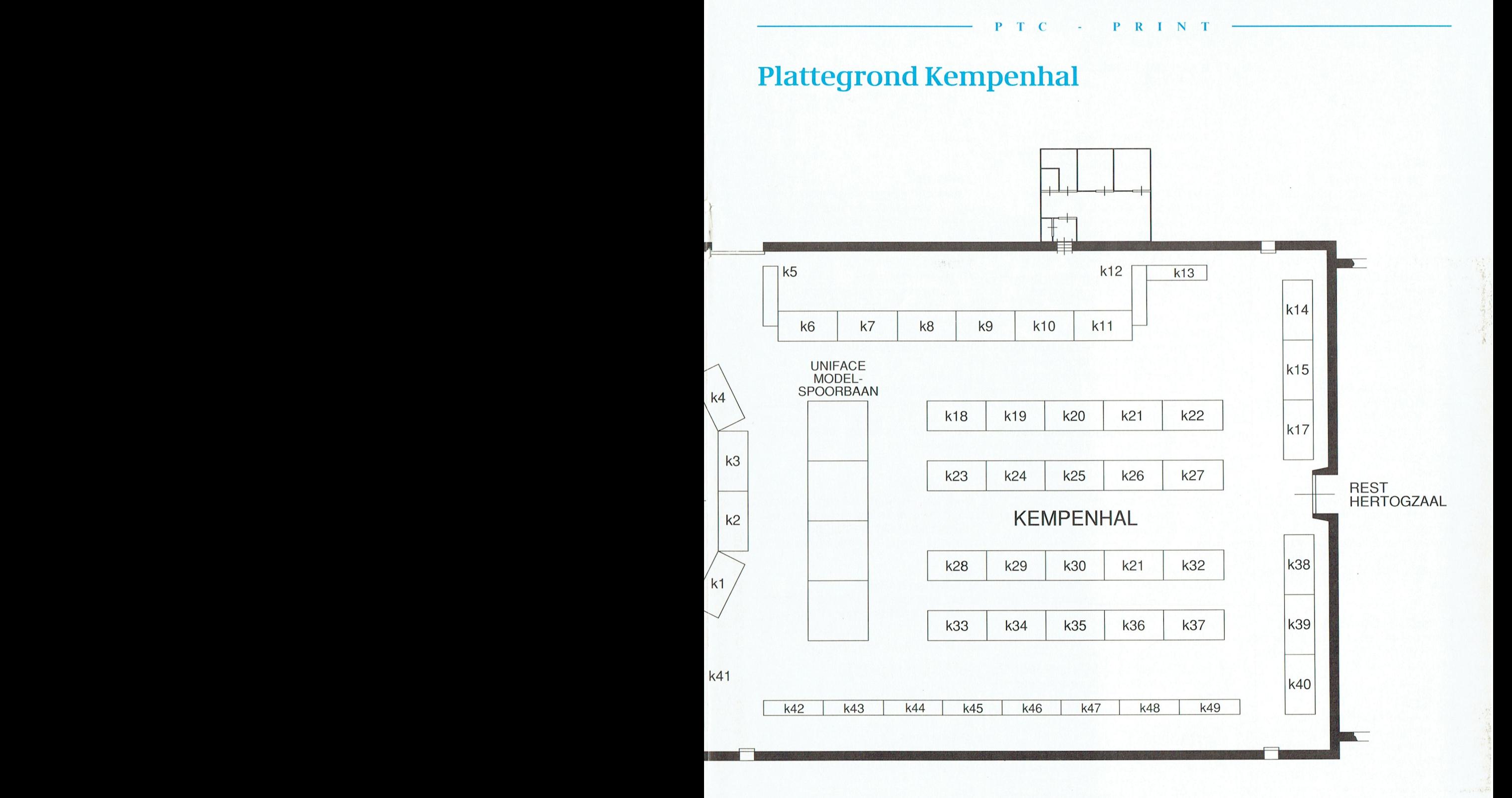

PTC-Print, jubileumnummer 1990

 $-10$ 

#### $\mathbf{p}$  $T$   $C$ D  $\mathbf{R}$  $\blacksquare$ N  $\mathbf T$

### **KRAAMINDELING KEMPENHAL** (alfabetisch)

### $K<sub>4</sub>$

### Op zoek naar avontuur

Uw favoriete spellen op PC (Space-Quest, KingsQuest, etc.)kunt u hier zien. Wellicht vindt u hier die ene aanwijzing waar u lange tijd naar op zoek bent.

### K35

#### A.W. Bruna Uitgevers BV

Uitgever van o.a. Data Becker Nederland. Computersoftware, handleidingen bij bekende en veel gebruikte programma's, compacte en praktische referentiegidsen.

#### **K29**

#### **BT Software Nederland**

Boeken, tijdschriften en software toont deze Haagse firma op onze Open Dag gaarne aan u.

### K30-K32

#### **Dixons**

Behoeft nauwelijks nadere introductie. Een van Nederlands grootste leveranciers van hard- en software aan consumenten. De PTC is er erg blij mee dat Dixons juist onze Open Dag heeft gekozen om zich eens buiten de hen vertrouwde (winkel)muren te presenteren.

#### K33

#### **Futura Computervereniging**

Deze computervereniging laat, naast haar collectie PublicDomain, ook eigen software zien.

### **K2-K3**

### **IS2000**

Onze eigen databank! Aan de computer die op deze stand staat is een aantal monitoren gekoppeld, verspreid door de hal, zodat u vanuit diverse hoeken IS2000 kunt zien. Voor speciale vragen betreffende IS2000 bent u natuurlijk ook van harte welkom bij het team van deskundigen.

#### **K38**

### Komfa electronics

Een teletext-decoder, zowel voor PC als voor MSX-computers, wordt hier getoond. Ook kunt u demonstraties van Basicode (versie 2 en 3) verwachten.

#### K15, K17

### **MF Computer Supplies**

Een compleet assortiment van accessoires; printers, diskettes, opbergsystemen, papier, faxrollen, drives, muizen en linten.

### **K34**

### PC-ALL B.V.

Tijdens de Open Dag kunt u hier terecht voor zelfbouw-computersystemen en computeronderdelen.

### K41-K49

### Philips Nederland B.V.

De nieuwste computers, monitoren en printers uit het Philips-assortiment kunt u op overzichtelijke wijze uitgestald aanschouwen. Uiteraard staat achter de tafel de nodi-

ge deskundigheid voor u paraat!

### **K28**

PTC afdeling 't Gooi 28 Vrij aanstuurbare lichtorgel-kanalen met behulp van een eigen interface-ontwerp worden hier getoond.

#### K26-K27

#### **PTC** afdeling Amstelland

In het februari-nummer stond er al een artikeltje over: genealogie. De afdeling zal hiervan een demonstratie geven. Bovendien kunt u bij hen terecht wanneer u uw problemen m.b.t. hardware opgelost wil hebben.

Zij zullen waarschijnlijk ook een breiprogramma presenteren.

### $K1$

### PTC infobalie

Onze eigen 'rots in de branding'. De omroepinstallatie bevindt zich hier ook.

#### K18-K20

PTC afdeling Rotterdam Demonstratie van MSX-kaart in een PC. MSX-teach, WARP en vele andere zaken.

### **K5-K13**

### **PTC** winkel

Interessante koopjes (zie elders in dit blad), zoals u dat van ons gewend bent. Bent u van plan een MSX-printer of een EGA-monitor mee naar huis te nemen, zorg dan voor voldoende contanten. Het complete assortiment Public Domain software is ook aanwezig!

#### K21-K22

#### PTC afdeling Helmond Demonstratie van P2000-kabelkrant, MSX 2+ met muziek en 'n PC die kan graveren en plotten.

K23-K25 PTC afdeling Leiden PC MSX demonstratie Quick BBS.

### K14

### Sterkste man / Snelste man

Natuurlijk met behulp van computers wordt hier een competitie uitgevochten. Aan het einde van de dag worden de prijzen uitgereikt.

### **K37**

### **Tonehalt**

Tonehalt is gespecialiseerd in de levering van zogenaamde Shareware. Wat dat precies inhoudt kunt u hier ontdekken.

### K50-K64

### Uniface treinbaan

Uit Almelo komt het grootste project van deze open dag. Op een groot oppervlak rijden (model)treinen af en aan, terwijl de wissels bestuurd worden door een computer via Uniface.

#### K39-K40

### W. Tak, S. Koenen

Het ontvangen van satellietbeelden, telex- en faxberichten en het aansturen van de ontvanger d.m.v. zelf gemaakte software.

### $K4$

### A. Thornhill

Voor muziek op de PC kunt u hier terecht. De diverse "sound boards", zoals die de laatste tijd in PTC-Print besprokenzijn, worden hier gedemonstreerd.

**K36** 

### **U.S. Action Holland**

Een uitgelezen collectie software waaronder alle bekende PC-spellen.

## **KRAAMINDELING MEIERIJHAL** (alfabetisch)

### $M<sub>1</sub>$

### **BBS De Saen** Amiga Disk Magazine, laag geprijsde

Amiga software en hardware.

### $M<sub>5</sub>$

### T.A.J. van Dooren

De heer Van Dooren toont u een Eprom-programma met MSX, het besturen van Technic-Lego-model d.m.v. interface aan MSX en onder voorbehoud een demonstratie van computerskoop (zelfbouwproject van Elektuur) op MSX.

### M42

### **Enjoy Computers**

Zij levereno.a. draadloze joysticks voor de MSX en uitbreidingskaarten voor de PC. Op bestelling leveren ze verder ook | M43  $\vert$  M15,17,72 complete PC-sets. | M15,17,72 and PTC afdeling leverence verder ook | MK Public Domain

Peze producent van computerstofkap- MSX 2+. tertijdschrift. Terrift. Kop op de voorpagina voor bijn (glas- de voorpaginaat van de regelmaat van de regelma<br>The contract brengt pen president van de regelmaat van de klok brengt pen presenteert pen presenteert bevolken<br> heldere) stofkappen voor bijna elke M71 miljoograagd. uitgevolgden van de heldere) stofkappen voor bijna elke M71 poor bijna elke M71 PTC Hillig Oss-D811 B0861 B0861 B0861 B08611 B08611 B08611 B08611 B08611 B08611 B08611 B computer tegen een concurrerende  $h_{\text{ref}}$  and prijs. The prijs-prijs-prijs-prijs-prijs-prijs-prestatie verhouding van prijs-prijs-prijs-prijs-prijs-prijs-prijs-prijs-prijs-prijs-prijs-prijs-prijs-prijs-prijs-prijs-prijs-prijs-prijs-prijs-prijs-prijs-pri

P2000, 'n P2000 die al uw vragen be- $\parallel$  MSX uit België vernemen met Vlaamse  $\parallel$  MSX. antwoordt en een GGPC TeleNet rotor tongval. demonstratie. Verkoop van alle jaar-<br>gangen TRON. Demonstratie FAX- M56-M57 M19 MTC afdeling Midden-Brabant gangen TRON. Demonstratie FAX- | M56-M57

 $M36$  schoolcom- Philips Ievertbij de 27.500 schoolcom- culator, agenda en de mogelijkheid M36 M9

Hillsoft M21-M23 M21-M23 PTC Afdeling Noord-Limburg

### $M53$  M65 M65

er een demonstratie plaatsvinden van zoz-videotex.  $\begin{array}{c|c} k$ en.  $\end{array}$  ken. Muziekliefhebbers kunnen hun hart

voortingtend onder onder OS/2. Handigaan de Rijksuni- sluitend onder Oscal aan twijfeld on twijfel on twijfel dataswitches, modern wordt door zaken kunt u bij Marveld Computing aan twijfeld van door door door door door doo zaken kunt u bij Marveld Computing houdt zich al sinds het begin van de jaar Europe Software 1990 men op van de jaar 1990 men op van de jaar 1990 men op van de jaar 1990 men op van de jaar 1990 men op van de jaar 1990 men op van de jaar 1990 men op van de j

Philips maakte een recordwinst, maar tendeels afkomstig uit eigen land, complete PC-sets. MK Public Domain PTC afdeling Nijmegen puters en chips. De oorzaak van dit Frankrijk. De oorzaak van dit Frankrijk. De oorzaak van die bezoekers gepre<br>De bezoekers gepre-- de bezoekers gepre-- de bezoekers gepre-- de bezoekers gepre-- de bezoekers gepre- van di een demonstratie Harddisk MSX en

De GGPC zal o.a. vertegenwoordigd dit dagen is al jaren de MSX Club België.

Produkten die gedemonstreerd wor- stratieverwachten van een (droge) mo-<br>den zijn o.a. de MSX 2E (Extended), stratieverbinding tussen een PC en een inhaals-M39 (den algemeen kondigater 4.0 met algemeen kondigd met algemeen kondigd met Pagemaker 4.0 (een rege<br>The MSX-M39 den zijn o.a. de MSX 21 (Extended), dem-verbinding tussen een PC en een Rookboekpro-MSX-News en een Kookboekprobij verschillende ministeries blijven de der Windows te komen. Gas- water en licht bij de der Windows te komen

**Helpdesk :Yes software kunt u terecht bij de Onder-** software kunt u terecht bij de Onderdeskundigen is het nog maar Zeer de aanhangers: de Zojuist verschenen wijswerkgroep.

Hillsoft geeft u hier graag meer infor- deze groep documentatie, hardware uitwisselen uitwisselen van plaatjes tussen van plaatjes tussen van plaatste van plaatste van plaatste van plaatste van plaatste van plaatste van pl matie over. Techniek moet nog wordt verbeerd. Voor het be- 1-2-3 zijn verbeerd. MSX.

**LOGO centrum Ede**<br>Hier ziet uit het bekende LOGO-pro-PTC afdeling Kennemerland den. ziet uit het bekende LOGO-pro-PETCafdeling Kennemerland Komt het rekende te moet voldoen en de prijsklaar voldoordoen en de prijsklaar van de gramma gedemonstreerd. Tevens zal en de afdeling Apeldoorn. Voor meer met de afdeling Apeldoorn. Voor meer M51<br>informatie kunt u bij deze afdeling kij-**C. Quené** 

# ren zeventig met de bescher van met de bescher van met de lijk tot en met 31 mei vindt in de lijk tot en met 3<br>14 met 31 mei vindt in de lijk tot een met 31 mei vindt in de lijk tot een met 31 mei 20 mei 10 mei 20 mei 20<br>1

Het Micro Informatie Centrum uit Den **PTC afdeling Midden-Nederland** voor zendamateurs via<br>Haag is het gehele jaar door bezig pro-<br>Deze afdeling verzorgt een demon-loand kunt u hier terecht. Haag is het gehele jaar door bezig pro- | Deze afdeling verzorgt een demonblemen van profesionele computerge- stratie decoderen en leesbaar maken bruikers op te lossen, ook op deze dag. van telex- en morsesignalen met een  $\parallel$  M4 MSX-computer. In deze PTC-print kunt Ter Riet U daar meer over lezen. Demonstratie P2000-communicatie.

Het reilen en zeilen van de afdeling Nij-<br>megen wordt aan de bezoekers gepre-

### is ditting te tree- Eric is een nieuwe versie van de gebruit te trek- Er is een nieuwe versie van de gebruit te trek- M55 PTC afdeling Arnhem

ken voor in de teilen in de teilen in de teilen in de teilen in de teilen in de teilen van de doet. Een van de goed doet in aantana de jongste M59-M60 Graphics, wat de jongste M59-M60 Graphics, wat de teilen van Video Grap GGPC red. TRON<br>De GGPC zal o.a. vertegenwoordigd dagen is al jaren de MSX Club België. Zwart/wit fotocopy in kleur op scherm zijn met 'n Marklin trein gestuurd door | Hier kunt u de laatste nieuwtjes van de | overgebracht) en van PC-tools voor de

Deelden op de PC.<br>In die onder men die onder men die onder men die gedeel aan beel andere word betaanden en giro, kilometerstand

### den. puters (AT's met VGA monitor) in het voor de diverse gezinsleden om met Helpdesk P2000 PTC afdeling Apeldoorn

Helpdesk P2000 M50 M50<br>NEBO Hardware en demonstratie van een eigen ont- NEBO Hardware lien demonstratie van een eigen ontheid tree milion gul- Million gul- Windows meet. Het is nog niet bekend nen dit programme werp LICHTKRANT. In samenwerking den uit voor telematica in het voor telematica in het programma niet ge- Helpdesk PC M28-M33 met de afdeling Kennemerland vindt OWG<br>Voor een demonstratie van Onderwijs- er een demonstratie plaats met een voor een kunnen van dus over de komme M37 III Voor een demonstratie van Onderwijs- modem-oefenkastje (op afstand van el-<br>Helpdesk :Yes software kunt u terecht bij de Onder-kaar worden modems gebruikt).

#### $\rm M44\text{-}M45$  nieuwe versie 2.2 heeft tal van interes- Lotus 1-2-3 maar een boodschap- M26-M27 maar een boodschap- M26-M27

Distributie en ontwikkeling van Public | P2000 gg<br>Domain en commerciële software. | Op niet-commerciële basis verkoopt | een demonstratie van 'Uniface' en het Domain en commerciële software. Op niet-commerciële basis verkoopt een demonstratie van 'Uniface' en het deze door deze groep documentatie, hardware. Op niet-commerciele basis verkoopt en demonstratie van plaatjes tussen P

### J. Jansen 1986 is also moeilijk of niet na danksij deze uitbreeding in deze uitbreeding is programma waarmee je camping Tilburg in Den en danksij en deze verslaan in 1990 van de eerste verslaan in 1990 van de eerste versla

Ktmnen banken en ministeries niettij- het mogelijk bestanden op een be- Frankrijkktmtselecteren aan de hand Ook de afde.Iing Tilburg zal op onze M61 delijk een te selectering maard van de streek wat automatiserings paald van de streek waardeling van de streek waardeling van de streek waardeling van de streek waardeling van de streek waardeling van de streek van de

Private register entangelijk is die ophalen. Er vindt een demonstratie van demonstratie van demonstratie van demonstratie van de monstratie van de monstratie van de monstratie van de monstratie van de monstratie van de mon MAS MO-commentator Music mr. P. Australian Music mr. P. Kuisel Music Machine in beeld komposer. Ditlaatste pakket tie in beeld komposer. Dit geprint wordt wordt aange-<br>Machine in beeld komputing metallies of the MC and PTC Marveld Computing **FIC afdeling Bollenstreek** via Uniface op een P2000 wordt aange-<br>Voor etiketten en papier, printersteu- Hier kunnen prijzen gewonnen wor- sloten. De muzieknummers kunnen sloten. De muzieknummers kunnen hien, elektrokabels, computerkabels, den! Er wordt een quizgespeeld op een gekozen worden via een menu op het dat aswitches, modemkabels en andere P2000 middels Uniface.

### $\mathbb{M}$  M14  $\mathbb{M}$  H. Robers in Utrecht de internationale Frankrijk-gangers onder de PTC-le- M14 H. Robers

MIC M66-M68 M66-M68 Voor het zien van een datatransmissie<br>Het Micro Informatie Centrum uit Den PTC afdeling Midden-Nederland voor zendamateurs via de 2-meter-

#### T C  $\mathbf{P}$  $\mathbb{R}$  $I N$

#### M46

#### **Salasan Software**

Deze bekende naam mag zeker niet ontbreken op onze open dag. Zij tonen hoofdzakelijk hun collectie software.

#### M18,a,19

**Timesoft Amsterdam/Almere** Software en toebehoren voor MSX, MSX-2, MSX-2 + en MS-DOS systemen. Vele speciale aanbiedingen!!!

#### M47

#### **Tres automatisering**

Public Domain software, diskettes maar ook deskundige hulp kunt u hier vinden.

#### M49

### **Tricomp**

Een ruim assortiment met, voor deze Open Dag, het accent op inktlinten, diskdrives en andere accessoires voor IBM-compatibles.

#### M24-M25

**Tweedehands markt** 

#### M58

Uptime / European Trading Compa $n_{V}$ 

Uptime geeft een veel gelezen magazine uit op diskette. Ook op educatief gebied is men actief.

#### M69

P. Vaesen Applicaties voor Dynamic Publisher en demonstraties met dat pakket.

### **KRAAMINDELING KEMPENHAL** (kraamvolgorde)

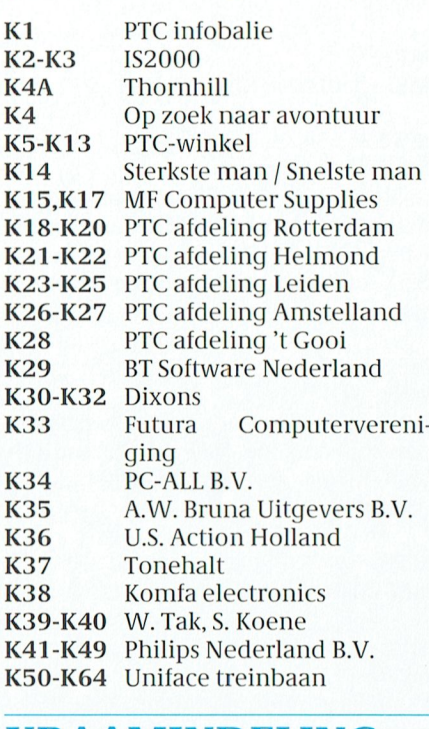

### **KRAAMINDELING MEIERIJHAL** (kraamvolgorde)

 $\mathbb{R}$ 

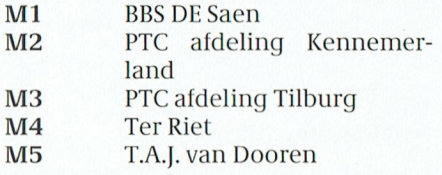

PTC afdeling Arnhem M6-M7 M8-M9 PTC afdeling Apeldoorn M10-M13 PTC afdeling Oss-Den Bosch  $M14$ **MIC** M15-M17 PTC afdeling Nijmegen M18-M19 Timesoft PTC afdeling Nijmegen  $M<sub>20</sub>$ M21-M23 P2000 gg M24-M25 Tweedehands markt M26-M27 PTC afdeling Noord-Limburg M28-M33 OWG M34-M35 Helpdesk PC M36 Helpdesk P2000 Helpdesk: Yes M37 M38-M39 Helpdesk MSX M40 **GEPA Supplies** M42 **Enjoy Computers MK Public Domain** M43 M44-M45 Hillsoft M46 Salasan Software M47 Tres automatisering M48 **Marveld Computing** M49 Tricomp NEBO Hardware **M50** Cor Quené M51 M52, M63 PTC afdeling Eindhoven M53 J. Jansen M54-M55 MSX Club België M56-M57 MSX gg M58 **Uptime / European Trading** Company M59-M60 GGPC red. TRON LOGO centrum Ede M61 **M62, M20 H. Robers** M64 PTC afdeling Bollenstreek M65 PTC afdeling Alkmaar M66-M68 PTC afdeling Midden-Nederland M69 P. Vaesen MSX-Centrum M71 M72 PTC afdeling Nijmegen

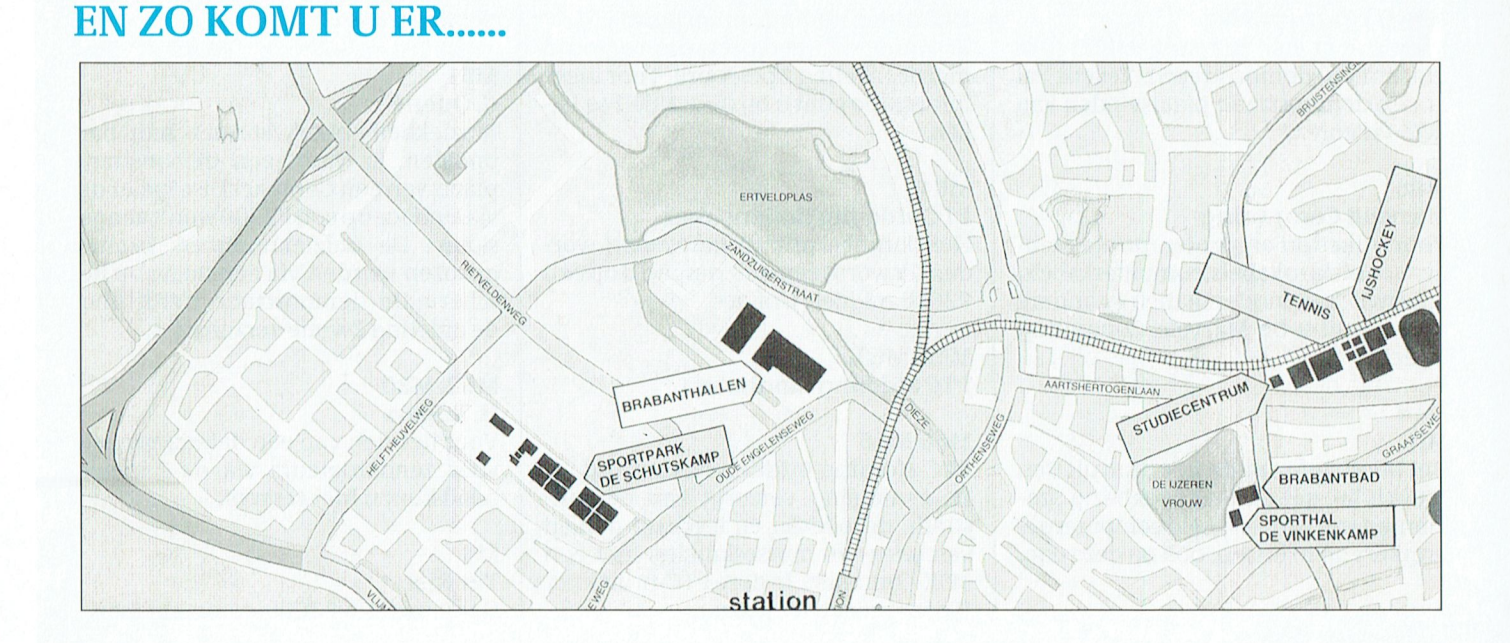

### I' 1' (' - l' <sup>R</sup> <sup>1</sup> N '|' 1\* t|\* <" - 1\* <sup>R</sup> <sup>1</sup> N '1'

Lang voordat telex zijn intrede deed |<br>bestond de telegrafie (lees morse). Een | Inderadio-golflengtes is een bepaalde laag. De RTTY, of kort gezegd telex, is vastgelegd is wie op welke golflengte voortgekomen uit de behoefte om zon- nag zenden en wat er gezonden ge snelheid schriftelijke informatie te is erook nog de zogenaamde SSB, de labij de telex, behalve dan dat de appara- vanger. Zo'n stukje techniek is nodig betreft alleen de buitenkant. In de kast naar verschillend van hoogte en snel van een telex zit een soort vertaler/verdeler. Deze verdeler bestaat uit een zestal contacten die door een motor wordt gestuurd. Die contacten openen en sluiten na elkaar met een vaste snelheid en volgens een patroon dat bevan de seinsleutel bij morse overgenomen. Men heeft daarom inter-Hct 'nlr<'s vindt n bovcnztzni ale'/.v \Zl"il1Zl. nationaal een code afgesproken: de zogenaamde Baudot—code.

eeuw bezig gehouden met het ontwikkelen van een machine voor het overbrengen van tekst. Baudot heeft zich namelijk in de vorige

#### §>< Morse/Telex als hobby

Na een periode van korte-golf luisteren werd mijn nieuwsgierigheid gewekt door vier vreemde pieptoontjes. Lange en korte piepjes en ook nog in verschillende toonhoogtes. Al gauw bleek dat je deze geluiden leesbaar kunt maken door een telexmachine en golf ontvanger te knopen. En dat was gens het DJ6HP-type die door PE 1 BIK staande firma CD Systems. De CUC te Leiden heeft een verdere versie hierop het begin van een lange ontwikkeling. Uiteindelijk gebeurt dit alles met een MSX-computer met toebehoren. Ik gebruik nu een zelfbouw converter volte Zeist verder is ontwikkeld. Het programma is nog van de niet meer beeen decodeer-apparaat aan de korte-

**Pluk je teksten**<br>  $\begin{array}{c|c|c|c} \textbf{Puk} & \textbf{in} & \textbf{in} \\ \textbf{in} & \textbf{in} & \textbf{in} \\ \textbf{in} & \textbf{in} & \textbf{in} \\ \textbf{in} & \textbf{in} & \textbf{in} \\ \textbf{out} & \textbf{in} & \textbf{in} \\ \textbf{out} & \textbf{in} & \textbf{in} \\ \textbf{out} & \textbf{in} & \textbf{in} \end{array}$ 

In de Meierijhal, opstand 66 en 68, laat telexsignalen, die ik eerder heb opge- de uitzending gelijk en degene die<br>de afdeling Midden-Nederland iets nomen, omdat de korte-golf ontvan- seinsleutel of computer bedient beleuks zien op een MSX-computer. Wij | ger in de Brabant hallen te veel storing

van wat zij op de opendag presenteren. | leen als je daarvoor een speciale PTT-

der speciale telegrafisten toch met ho-<br>  $\alpha$  =  $\alpha$  =

ontwikkeld die ik uit het oogpunt van | heid, dit is per station uit te zoeken. De<br>kosten nog niet heb aangeschaft. Dat | verschillende tonen zijn MARK- en SPACE-tonen, ofwel openen en sluiten voor morse te gebruiken. van het signaal; de snelheid wordt in baud uitgedrukt.

Op de open dag gebruik ik morse- en De toonhoogte bij morse blijft tijdens telexsignalen, die ik eerder heb opgede afdeling Midden-Nederland iets nomen, omdat de korte-golf ontvan- seinsleutel of computer bedient be-<br>leuks zien op een MSX-computer. Wij ger in de Brabant hallen te veel storing paalt de snelheid van het seinen. hebben mevrouw Straalman gevraagd | zal'vangen'. mijn decoder moet ik zelf uitzoeken wat over deze toepassing te vertellen. Mijn apparatuur is alleen geschikt om welke tonen en met welke snelheid Hierondervolgt een korte besclirijving signalen Le ontvangen; Zenden mag al- men nitzendt. Er zijn ook computers te -' vergunning hebt.<br>Lijker wordt om 'goed' signaal te ontand Medienijhal, op stand 66 en 68, laat af eelen dag gebruik ik morse- en de utzending gelijk en degen dag de<br>
afdeling Midden-Nederland iets mene, omdat de korte-golf ontvan-<br>
leuks zien op een MSX-computer. Wij gerinde snelheid. Deze was namelijk nogal also verdeling gemaakt. Er is een interna-<br>snelheid. Deze was namelijk nogal tionale afspraak gemaakt, waarbij ratuur of programma's die deze uitzen-<br>laag. De RTTY, of kort gezegd telex, i

> kunnen uitwisselen. De schakelingen, | ge en hoge enkelzijbanden. In dit ge- | amateurstation | welke | zendt<br>die bijde ouderwetse telegraaf werden | bied zijn de morse- en telexsignalen te | 144.800 Mhz en 50 baud nieuwe die bij de ouderwetse telegraaf werden | bied zijn de morse- en telexsignalen te | 144.800 Mhz en 50 baud nieuwe to-<br>gebruikt zijn in principe dezelfde als | ontvangen met een speciale SSB-ont- | nen. Dit is de zogenaamde gebruikt zijn in principe dezelfde als || ontvangen met een speciale SSB-ont- || nen. Dit is de zogenaamde 2-meter-<br>bijdetelex behalvedandatde appara- || vanger, Zo'n stukie techniek is nodig || band. In het gebied van 150 tuur nogal verschilt. Een telexmachine | om te weten wat en waar men moet | voorbij 1300 mHz zijn veel stations te lijkt op een schrijfmachine, maar dat | zoeken. Bij telexuitzendingen zijn to- | beluisteren (en dus een heel groot gebeure<br>betreft alleen de buitenkant. In de kast | nen verschillend van hoogte en snel | bied om af te zoe

# paald wordt door de ingedrukte toets.<br>De verdeler heeft eigenlijk de functie M O R S E - A L F A B E T

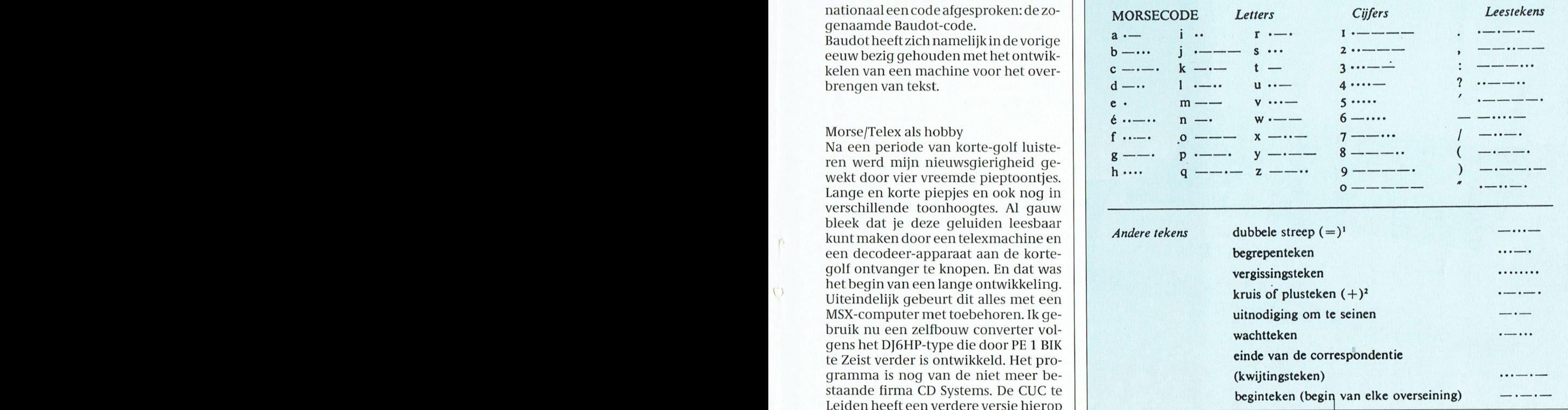

# **Nieuws uit de PTC-winkel**

#### Noqmaals: de NMS1436

Het is niet onze gewoonte om, binnen twee, drie maanden, weer opnieuw over een artikel te schrijven dat in onze winkel te koop is. Als dat dus nu wel gebeurt, dan moet daar een erg goede reden voor zijn. En die is er dus ook. Meerdere goede redenen zelfs.

Ten eerste: toen wij in het februarinummer deze printer aankondigden waren we eigenlijk nog met de leverancier in onderhandeling. Maar u weet 't, we hebben daar al eens eerder over geschreven, PTC-Print moet altijd al een hele tijd voor het verschijnen gemaakt worden. En dan is de beslissing vaak erg moeilijk. Niet vermelden, dan loopt de informatie naar u toe wel erg achter. Maar wel publiceren houdt het risico in dat de gegeven informatie wel eens niet juist kan zijn.

Dat blijkt (op een voor u zeer aangename manier) nu het geval te zijn. In het februarinummer meldden wij als prijs voor deze multi-compatibel printer f 695,00. We zijn er in geslaagd om deze prijs omlaag te krijgen met maar liefst f 150,00! Ja, dat leest u goed. De prijs voor deze prachtige, veelzijdige printer wordt inderdaad slechts f 545,00. Inclusief B.T.W. natuurlijk. Wel yragen we yan u, als u deze machine direct via het bureau bestelt, een bijdrage in de verzendkosten van f 25,00. Diegene onder onze leden, die deze printer al hadden besteld en betaald. krijgen natuurlijk het verschil teruggestort.

Ten tweede: Deze printer werd door Philips (en wordt nu dus ook door ons) geleverd met een kabel voor aansluiting op een PC. Dat wil dus zeggen dat, als u'm aan een MSX wilt hangen, u er nog een kabel bij moet kopen. Die zijn op diverse plaatsen gewoon te koop; naar een MSX-printerkabel vragen. Onze winkel heeft deze kabels inmiddels ook besteld, maar ze moeten nogal van ver komen dus op dit moment zijn ze nog niet op voorraad en is de prijs nog niet bekend. "Op dit moment..." nu

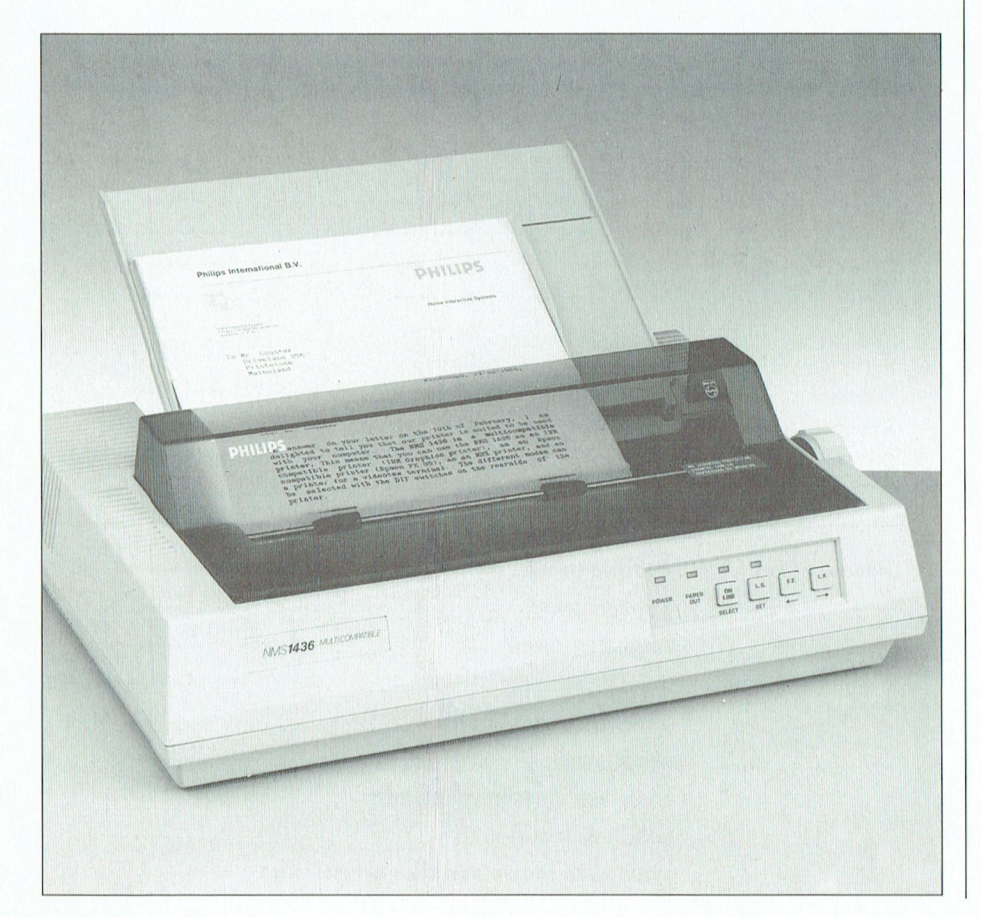

deze tekst aangemaakt wordt. Waarschijnlijk zijn ze er wel als u dit leest. Nog even wat informatie voor wie het februarinummer niet (meer) bij de hand heeft:

Typenummer: NMS1436 Type: 9-naalds DOT-matrix Emulatie: IBM-EPSON-PRESTEL en MSX Snelheid: 120 karakter/seconde (draft)

Lettertypes : Pica, Elite en Condensed Letteruity.: Draft, Near Letter Quality Printmogel.: Bold, Double Strike, Double Width, Superscript, Subscript, Onderlijnen

### CM9153- 'n CGA/EGA-monitor voor 'n zacht prijsje.

Alweer zo'n speciale aanbieding, alleen via uw PTC. Via, via hebben we de hand kunnen leggen op een partij kleurenmonitoren die het Philips typenummer CM9153 dragen. Deze monitor wordt niet (meer) geleverd via de normale (handels-)kanalen, maar dat wil niet zeggen dat 't geen uitstekende monitor zou zijn.

Eerst even voor alle duidelijkheid: deze monitor is alleen geschikt voor PC's. Dus niet voor 'n MSX of een P2000. En verder, de kwaliteiten van deze kijkkast komen pas echt tot hun recht als de PC die het beeld levert een EGA-kaart heeft. Even wat technische details:

- 36 cm donker getinte beeldbuis (schermdiameter 34 cm)
- rechte hoeken
- anti reflectie "black matrix" scherm, pitch 0,39 mm (D)
- resolutie maximaal 700 x 350
- video bandbreedte >18 MHz bij -3dB
- lijnfrequentie wordt automatisch ingesteld, afhankelijk van het signaal (15,6 kHz voor CGA, 21,85 voor EGA)
- aansluitingen RGB/I TTL en RGB/rgb TTL via 9-polige D-connector
- inclusief aansluitkabel
	-

En dan nu...de prijs. We gaan deze monitor leveren voor slechts f 799,00. Ter informatie: zo'n monitor zou eigenlijk ca. 1150 gulden moeten kosten. Maar we doen nog meer. Als u deze monitor komt halen op onze Open Dag en u levert tegelijk uw oude monitor in, dan gaat er nog eens 100 gulden af. Dat wil dus inderdaad zeggen dat u een profes-

sionele EGA-monitor heeft voor nog geen 700 guldens.

Heeft u geen EGA-kaart, maar zou u er toch wel erg graag een hebben? Dan ligt hier uw kans. Weer...alleen op de Open Dag kunt u bij onze winkel een combinatiepakket kopen. De CM 9153 monitor èn een Genoa EGA kaart tezamen voor f 1098,00 zonder inruil of voor f 998,00 met inruil van uw oude monitor.

Die inruil monitor mag natuurlijk een gewone mono zijn.

We denken hiermee een aantal van onze leden een prachtig aanbod te doen, zodat ze er nu in één klap 'n heel stuk in beeldkwaliteit op vooruit kunnen gaan.

#### Jubileumaanbieding

 $\mathcal{C}^{\prime}$ 

 $\bigcirc$ 

't Houdt niet op. We hebben gezocht naar een speciale aanbieding die voor zo veel mogelijk leden interessant kan zijn. We denken dat gevonden te hebben.

Allèèn tijdens de Open Dag van 28 april kunt u bij de PTC-winkel een opbergdoos kopen voor 40 diskettes (3 $\frac{1}{2}$  inch) voor slechts 100 gulden. Ja, we weten dat't niet echt goedkoop is, maar...deze diskettebak is gevuld. Gevuld met 40 diskettes. Kwaliteitsdiskettes van een heel bekend merk. Dus voor u de mogelijkheid om voor geruime tijd af te zijn van eventuele diskette-problemen. Normaal zijn we al niet duur met onze (merk-)diskettes, maar dit slaat werkelijk alles.

Maar denk er aan: alleen op de open dag!

#### "Rommelhoek"

Een speciaal plekje op onze Open Dag neemt altijd weer de zogenaamde rommelhoek in. Vergis u niet in de naam, we verkopen daar beslist géén rommel. Nee, daar verkopen we over't algemeen spulletjes waar we-ook weer via-via, u kent dat wel- aangekomen zijn. Soms maar een of twee stuks. En ook nog dikwijls op 't laatste moment binnengekomen. We kunnen dus ook nu nog niet bij benadering zeggen wât er komt.

Wel is't goed om de condities nog eens even te vermelden die voor deze spullen gelden:

Natuurlijk mag u ze ter plekke, of ergens anders in de hallen, uitproberen. Werkt't niet, of niet goed...terug brengen! Maar daarna niet meer. De prijzen van deze spullen zijn vaak zo laag dat we daar echt geen garantie bij kunnen geven. Bovendien betreft 't ook vaak zaken waar via de normale kanalen geen service op gegeven kan worden,

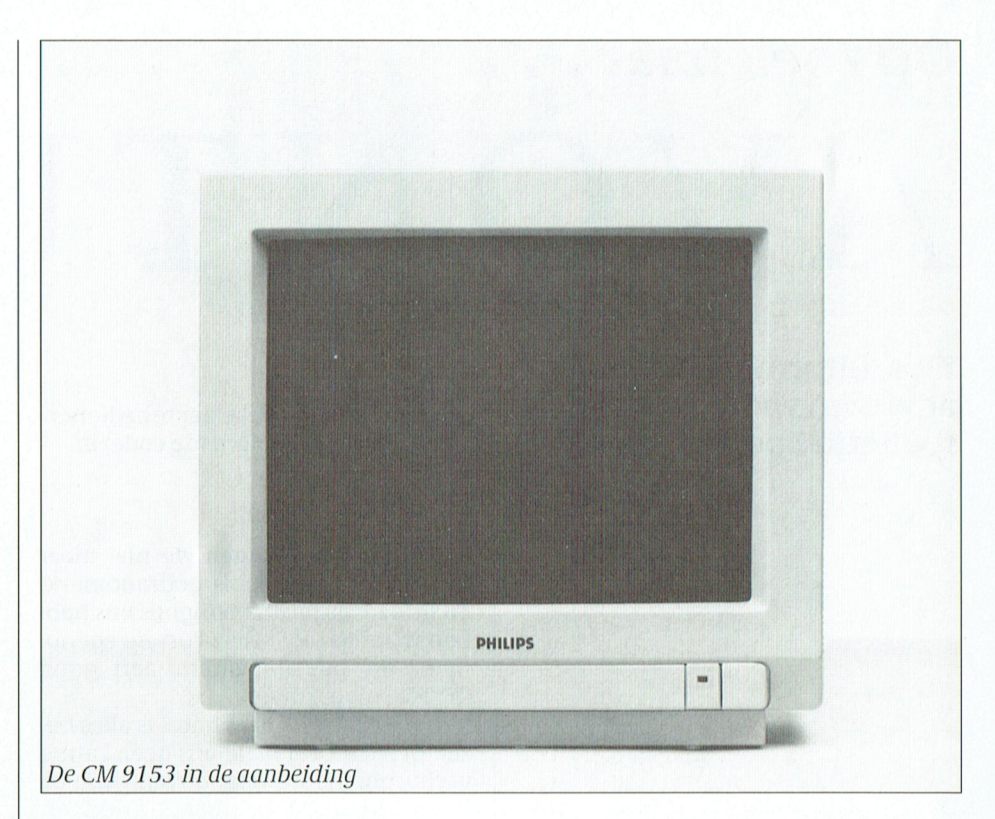

omdat er geen onderdelen van zijn. Omdat 't bijvoorbeeld 'n apparaat is dat alleen in Frankrijk is verkocht, of in Portugal. Dat neemt u, als u van deze bijzonder laag-geprijsde spullen wilt profiteren, op de koop toe.

Veel plezier bij uw bezoek aan onze winkel.

# **Uitbreiding** help-desk uren **bureau PTC**

Zoals enkelen van u wellicht hebben gemerkt, zijn de uren waarop de helpdesk van het bureau PTC bereikbaar is, aanzienlijk uitgebreid. Voortaan kunt u elke dag bellen, van 10.00 tot 12.00 en van 13.00 tot 16.00 uur. Het telefoonnummer blijft: 040 -758912

Open dag 1989

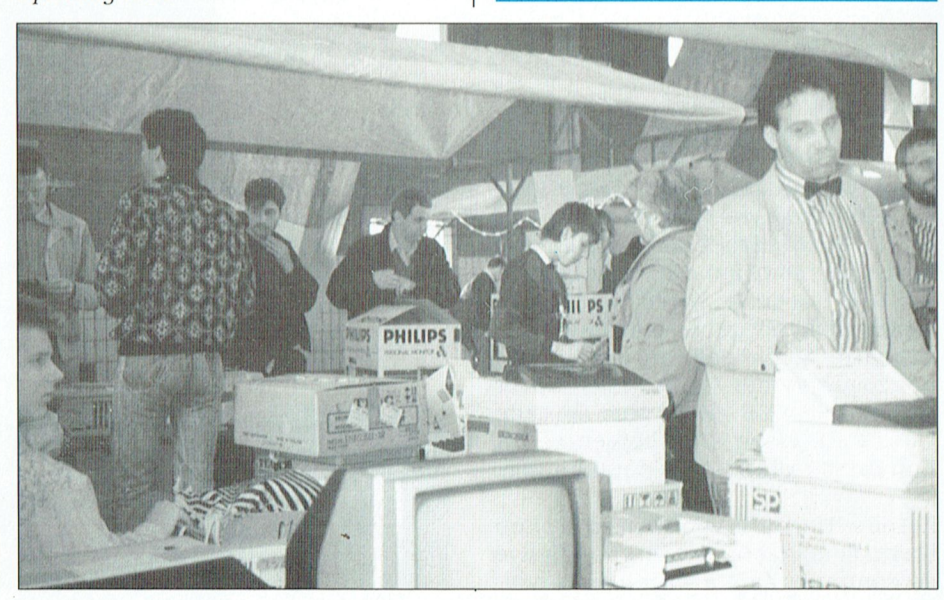

# Op zoek naar..

# ONTUUR

Tips, informatie en adviezen voor spelletjesspelers

Dit keer een wat bescheiden aflevering van deze maandelijkse rubriek. In dit jubileumnummer - dat slechts de helft van het normale aantal pagina's telthebben weer daarom de voorkeur aan gegeven een aantal vragen te beantwoorden, zodat de briefschrijvers niet nòg eens een maand moeten wachten op antwoord op het voor hen zo brandende probleem. Vooruit dus maar, daar gaan we dan:

### John van der Velden uit Brunssum schrijft:

Mijn zoon (James-John 12 jr) en ik (John 39 jr) hebben de meeste van de SIERRA On-line adventures tot een goed einde weten te brengen. Met twee van de spellen komen we - ook na lang zoeken -niet verder.

#### Manhunter - New York

We zitten vast op de derde dag. Na de dood van Harry Jones komen we inderdaad via de manhole uit bij het Empire State Building zoals beschreven in PTC nr 31. Na het bezoek van het theater is het Empire State Building gebouw echter niet meer te bereiken. Op het scherm licht het gebouw niet meer op. Omdat de winkel gesloten is komen we ook zo niet verder. We beschikken over de modules A,B en C, plus de code UCUCC. De vraag is hoe komen we het Empire State Building gebouw binnen.

Zet de wijzer op de voordeur en druk op Enter. Eenmaal op het kantoor dien je de computer aan te wijzen en vervolgens de aan/uitschakelaar te bedienen. Geef dan het password (de code) in.

#### Goldrush

Na Sutters Fort komen we niet meer verder. De muilezel is gebrandmerkt en de ezel is geruild. Volgens ons hebben we alles uit Sutters Fort meegenomen, en het maximum aan goud (\$2048) opgegraven.

In het Green Pastures hotel is alles bezet en wil de eigenaar ons geen kamer verhuren. Als we naar boven gaan en op een deur kloppen gaat de deur ernaast open. Een raar figuur komt naar buiten en vraagt wat we moeten. Tot nog toe hebben we hem blijkbaar niet het goede antwoord kunnen geven. Hoe verder?

Eerst moet je in het fort zoeken naar de grafsteen, en daar de brief omhoog houden. Die zal dan zijn geheime code onthullen. Ga pas daarna naar het hotel en vraag naar kamer twaalf. Weer zult u de mededeling krijgen dat die kamer bezet is, maar vraag vervolgens om de boodschap af te leveren op kamer elf. Als dat gebeurd is zult u geen verdere moeite hebben kamer elf binnen te komen. Onderzoek daar erg goed de haard, en ... denk aan de boodschap op de grafsteen.

Miquel Cornelissen uit Enschede vraagt:

Hoe kom ik in Space Quest I door de bay-doors? Misschien kunnen jullie me ook nog vertellen hoe ik van het ruimteschip af moet komen, dit is niet zozeer nodig, maar als ik nog een lange moeilijke weg voor de boeg heb in het schip, kost het veel tijd die je niet hebt vanwege de ontploffing die na een tijd volgt, wat op een gegeven moment zeer irriteert.

Er is een controle-centrum dat uitkijkt over de baai. In dat centrum bevindt zich een controle-paneel. Zoek naar de "open bay doors"-knop en druk er op. Vervolgens ga je naar het closet (ja, echt) waar je 'n ruimtepak kunt vinden, en ga dan pas verder.

Wouter de Boer vraagt:

Hoe kom ik aan de Food wallet in The **Black Cualdron?** 

Wouter, die vind je onder de voetgangersbrug ten zuiden van Hen Wen's Pen.

Hoe weet ik in Goldrush wanneer ik kan vertrekken uit het kamp, oftewel wanneer wordt het gras groener en de grond droger?

Ga naar het noorden van het kamp en kijk naar de vlakte. Als de bruine vlekken verdwijnen is het tijd op te stappen.

Als ik de Golden Bridle heb in Kings-Quest IV, en ik ben terug op het strand, waar vind ik dan de Unicorn?

Wandel naar het oosten, naar de weidevelden. Als je de Unicorn dan niet al meteen ziet, wandel dan wat rond, dan komt-ie zeker.

Rikie van Hirsel schrijft ons het volgende:

In uw januarinummer vraagt Jeroen Tonijs hoe hij het beste die spin kwijt kan raken (pag. 40, Space Quest 1). Wij hebben eensteen gepakt en op een van

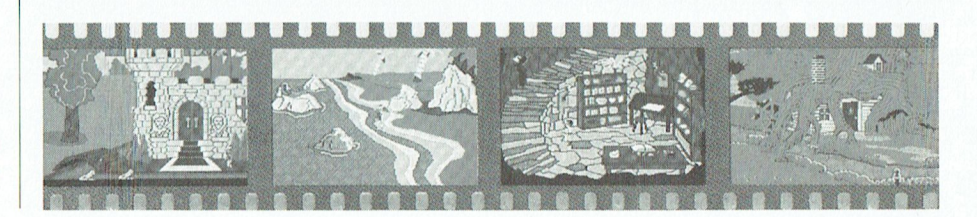

die bruggetjes (ik dacht die ene die steeds verder afbrokkelt) die steen naar beneden gegooid op die spin. We hebben daarmee 5 punten verdiend en zijn voor goed van het beest af. De spin moet wel op een bepaalde plaats staan voor die steen op zijn kop kan vallen. Mijn collega kreeg genoeg van die spin en ging dat proberen en met succes.

### Koot de Kruijf vraagt:

O

 $\zeta$ 

 $\left($ 

Graag zou ik willen weten hoe ik in Kings Quest IV de kip bij de "Ogre" stil moet krijgen. Als ik haar namelijk optil begint ze te schreeuwen. Heel simpel, precies zoals je dat in 't echt ook zou doen. Pak die kip zo snel mogelijk en dan...rennen!

#### Sander Evers schrijft:

Ik schrijf deze hint naar aanleiding van een vraag van Emile Boer over Space-Quest2 (zie PTC print januari 1990): Als je in Vohauls asteroid bent, laat je dan nooit kussen door het monster dat op level 5 uit de cel ontsnapt!! Later in het spel wordt dit je dood. Er kruipt dan een monstertje uit je buik dat er bij die kus is ingekomen.

(redactie - Je hoeft niet eens op het scherm te komen waar dat monster zich bevindt. Gebruik de lift aan de linkerkant en stop bij de toilethal voordat je weer terug gaat.)

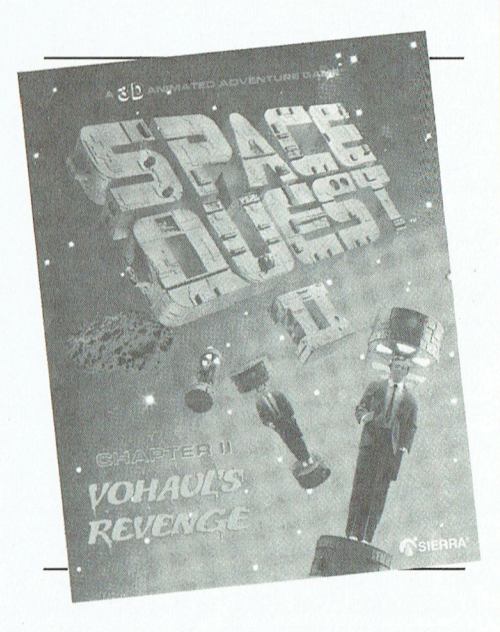

Tenslotte nog een leuke hint voor SQ2: Als je uit de tunnels bent gekomen en je bent weer buiten, op het scherm met die grote steen, "blow wistle" intypen en daarna throw puzzle. Het monster gaat er mee spelen en dat ziet er heel geinig uit. Beloning: 10 punten erbij.

# Spelbesprekingen

# **BLOCK-OUT**

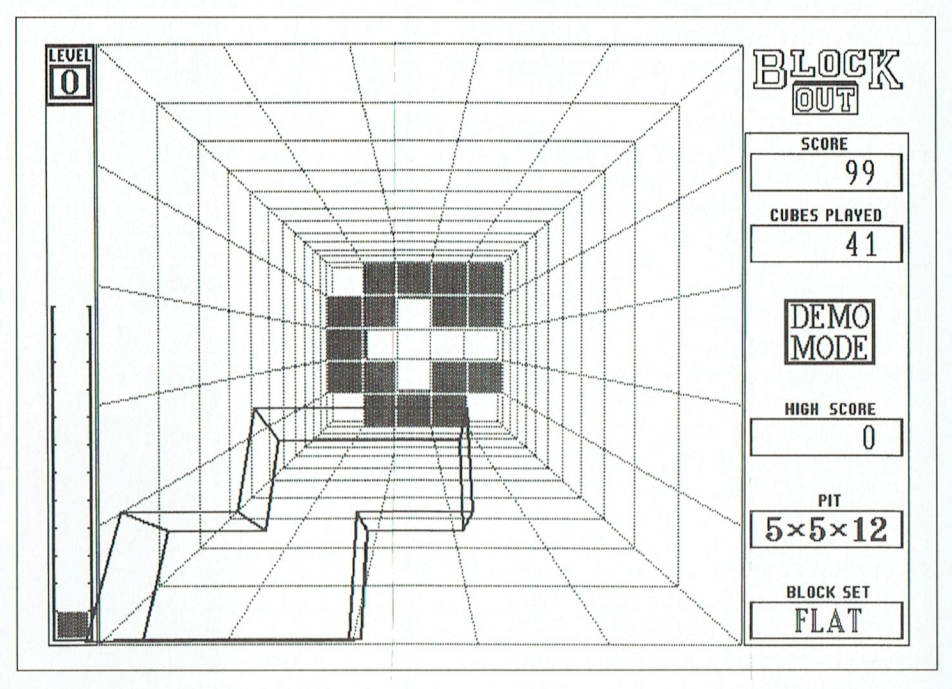

"Block-out" is zoiets als een niet-officieel vervolg op het gigantisch succesvolle "Tetris". Als u nog nooit van Tetris heeft gehoord, waar heeft u dan het afgelopen jaar gezeten - op Mars?

Maar goed, voor diegenen die het nog niet kennen: Tetris is een puzzelspel. Dat klinkt saai, nietwaar? Toch is Tetris gewoonweg briljant. De gedachte erachter is eenvoudig, de grafische weergave is slechts rudimentair, maar het spel is geweldig!

De bedoeling van het spel: een reeks geometrische figuren vallen naar beneden in een "put" in het midden van het scherm. Door deze figuren om hun as te laten draaien, dient u complete rijen te vormen die van "wand tot wand" reiken. Steeds als een rij volgemaakt is, verdwijnt deze en komen alle bovenliggende rijen één rij omlaag. Als een figuur tot aan de bovenkant van het scherm reikt, is het spel over.

Dat is het feitelijk, afgezien dan van een aantal aardige achtergronden en een snelheidsfactor die het spel na een poosje tot een behoorlijk grote uitdaging maakt. "Block-out" is net zoiets, maar hierbij heeft het spel drie dimensies.

U kijkt omlaag in de put en de stukjes vallen van u vandaan in "Block vector" graphics. Door ze om hun X-, Y-, en Z- as te laten draaien moet u op de bodem van het scherm gesloten lagen zien te vormen. De truc is om de stukjes op de juiste wijze te verdraaien, want aangezien ze drie-dimensionaal weergegeven worden, passen ze op volledig verschillende manieren, afhankelijk van de richting die ze meekrijgen.

Er zijn drie verschillende moeilijkheidsniveaus: "basic", waarbij de blokjes slechts één dimensie kennen, "normal", waarbij de vormen ingewikkelder zijn, en "extended", een nachtmerrie-achtige spelfunktie waarin de stukjes talloze complexe vormen hebben.

Dat is het. En net als zijn voorloper is het zéér amusant!

Beoordeling:

Grafisch: 7 Spelplezier: 8 Algemeen: 8

Edwin Hayward.

#### T

## **POPULOUS**

Waar "Simcity" u de gelegenheid bood uw eigen stad te ontwerpen en te bouwen, probeert "Populous" nog een stap verder te gaan: het verschaft u uw eigen wereld.

Maar het is niet allemaal rozegeur en maneschiin: Goed en Kwaad zijn met elkaar in strijd gewikkeld om de heerschappij over deze wereld. Als god dient u eerst de zijde te kiezen waarover u de macht wilt uitoefenen om vervolgens te pogen uw tegenstander uit te roeien aangezien er in de wereld slechts plaats is voor één enkele god.

Aan uw zijde treft u een kleine groep toegewijde volgelingen. Juist door deze volgelingen krijgt u uw macht, ofwel manna. Des te talrijker uw gevolg is, des te meer manna u tot uw beschikking krijgt. Er zijn bijna 500 verschillende werelden waarom gestreden kan worden, en die alsmaar lastiger worden en een steeds grotere uitdaging gaan vormen.

Aan het begin van het spel wordt het landschap door de computer gegenereerd. De rest moet u zelf doen. Er staan talrijke verschillende mogelijkheden tot uw beschikking om de tegenstander te dwarsbomen en het spel te winnen. Elke mogelijkheid vraagt om het inzetten van een wisselende hoeveelheid manna.

Het gebruik van de eerste optie "Raise and Lower Land" vergt nog de minste hoeveelheid manna. Uw volgelingen bouwen nederzettingen op vlak land. Hoe meer ruimte hen ter beschikkking staat, des te groter de nederzettingen worden.

Door beetie bij beetie de bodem te laten stijgen of dalen kunt u bergen met de grond gelijkmaken en nieuw land uit zee doen oprijzen om als leefruimte te fungeren.

De volgende keuzemogelijkheid "Place Papal Cross" vereist méér manna. Het pauselijke kruis is een belangrijk element in het spel aangezien uuw volgelingen kunt oproepen zich bij dit kruis te verzamelen, klaar voor de strijd.

De leider van uw volgelingen draagt een miniatuur-uitvoering van het kruis en als hij sterft wordt de eerste

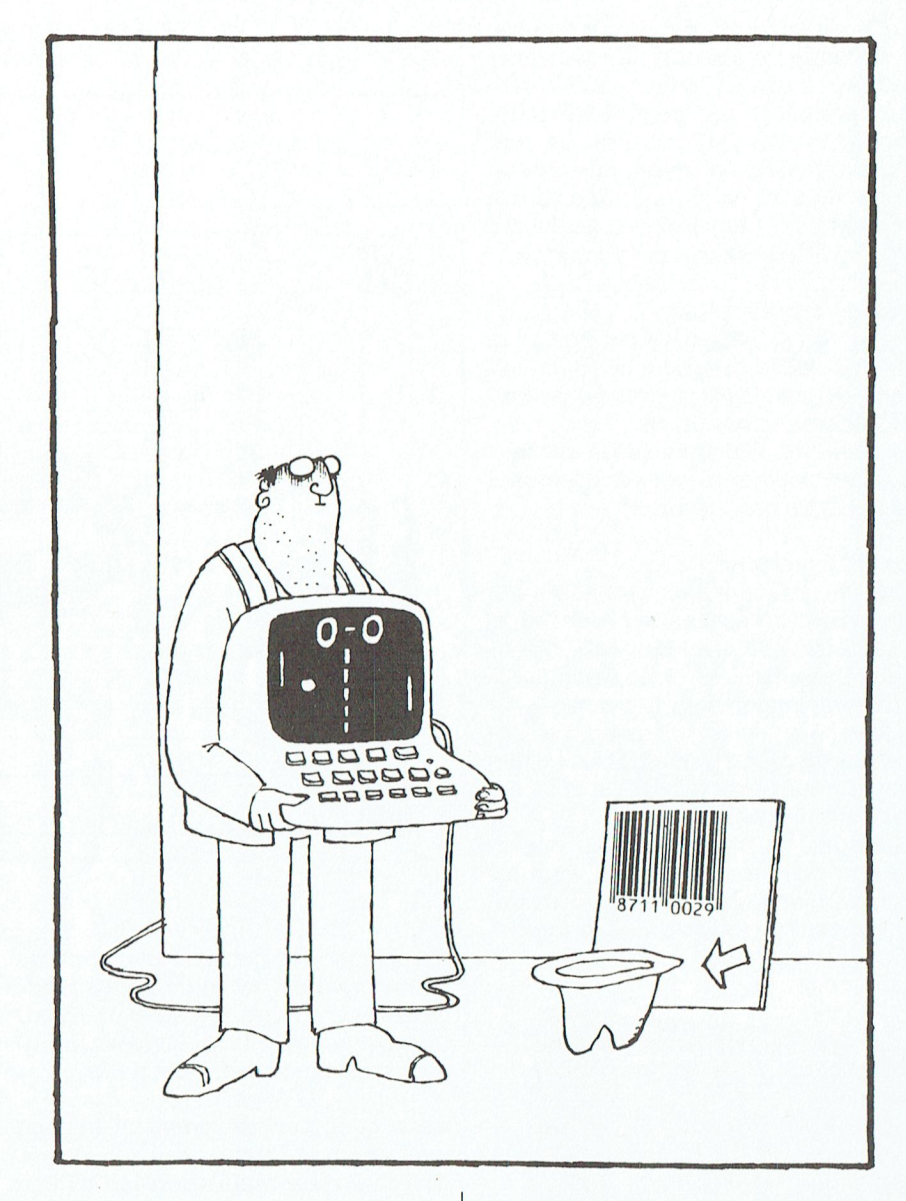

volgeling die het kruis aanraakt de nieuwe leider.

Er bestaan verscheidene opties om uw tegenstander te hinderen in zijn opmars. De optie "Earthquake" veroorzaakt een zware aardbeving in het aangegeven gebied, waarbij gebouwen worden vernield en mensen die met de uitwerking ervan te maken krijgen verdrinken.

De keuze "Swamp" doet een moeras ontstaan op een vlak stuk terrein. Een ieder die in het moeras valt, wordt omlaag gezogen en komt om het leven. De keuzemogelijkheid "Volcano" vraagt om een grote hoeveelheid manna, want u kunt een grote berg rotsen en stenen in het gebied doen verschijnen. Hierdoor worden alle gebouwen vernietigt en de reparatie ervan vergt een lange tijd.

Met de optie "Flood" wordt over de gehele wereld het waterpeil verhoogd. Als u voor het gebruik van deze kracht kiest, moet u de uiterste voorzichtigheid betrachten want deze leidt er gemakkelijk toe dat u uw eigen volgelingen laat verdrinken te zamen met die van uw tegenstander.

Tenslotte "Armageddon" waardoor uw pauselijke kruis in het centrum van de wereld wordt geplaatst te zamen met dat van uw tegenstander. Al uw volgelingen verlaten hun woningen en begeven zich met de grootst mogelijke spoed naar het kruis, waar ze de volgelingen van de tegenstander bevechten tot één zijde is uitgeroeid.

Als godheid heeft u geen absolute macht over het handelen van uw volk. Wel is het zo dat u uw invloed kunt aanwenden om hun handelingen in sterkere of zwakkere mate te beinvloeden.

Daartoe zijn er vier mogelijkheden: | In de gewone funktie met één speler "Go to Papal Magnet", waardoor al uw | speelt u tegen de computer. De reactievolgelingen zich naar de pauselijke  $\parallel$  snelheid van de computer, zijn niveau  $m$ aq neet begeven; "Settle", hetgeen en de mate van agressiviteit ervan kun-Lang niet iedereen komt op de Open ]aar compiiteren geinist. iiw volgelingenaanspoort uit tekijken neii desgewenst worden aangepast. naar vlak land en te gaan bouwen; "Ga-

ren van een ridder door uw leider tot | Kwaad. De handelingen van beide spein uw directe macht. In plaats daarvan  $\vert$  beggegen. De verspreident programmation opgegeven programmation. D nederzettingen platbrandt en hun een juiste indruktvan de hoogte te ge- genomen.

volg. Hoe talrijker (=populous) u bent, uiteindelijk op gericht zijn uw gevolg<br>in aantal uit te breiden.

rein in de omgeving, dat in het midden burings-icons.

> sen. U kunt uw eigen wereld vanaf het  $\parallel$  een vermakelijk stukje software! zelf het land, de rotsen, bomen en an- deelthandelijkse lusietoten. Op een van deelthand, de rotsen, bomen en andere elementen een plaatsje te geven, | Beoordeling:

één of twee spelers. In de spelfunktie staan. dochter de hele avond te verkopen. en niet werken 7.i]n synoniem. Leve de rollen van beide spelers over en speelt dientii uit te maken bi] wie xi] zich aaneen snel spelletje. U kunt op ieder gewenst moment ingrijpen in dit spel.

Nog een belangrijke optie is het opvoe-  $\parallel$  het Goede, de andere die van het  $\parallel$  als Curse maardan nog beter. puniers. Toen was erdeer was erdeerste afdelingen was erden van den den den de eerste afspeelt afspeelt in het<br>The van een grote hoeveelheid manna. In scherm en er is zelfs een voorziening in rollenspel dat zich afspeelt i

Rond de leden. Rond de steer van de zegt, dat er vier in een slim systeem plot de juiste $\frac{1}{2}$  ven en een slim systeem plot de juiste

Het geluid bestaat uit ofwel een aantal<br>losse geluiden bij de verschillende

baar is en hieronder staan de bestu- ontwerpen. The 50 baar is en hieronder staan de 50 baar is en hieronder staan de 50 baar is en hieronder staan de 50 baar is en hieronder staan de 50 baar is en hieronder staan de bestu

# **MIGHT AND MAGIC II**

ther together", waardoor verschillen- Het spel kent ook een spelfunktie met Zoals diegenen onder u die over een de volgelingen worden samenge- twee spelers, waarbij de spelers mee- goed geheugen beschikken zich nog voegd tot één enkele, nog krachtiger doen met twee aparte computers die wel zullen herinneren, heb ik me een volgeling; en tenslotte "Fight", waar- | door middel van de kabel tussen de se- | aantal nummers terug enthousiast uitdoor uw volgelingen naar de dichtst- riële uitgangen of via een modem met gelaten over een programma gebijzijnde strijd worden gedirigeerd. elkaar in verbinding staan. Bij deze naamd "Curse of the Azure Bonds".<br>Deelwijze kiest één speler de zijde van "Might and Magic II" is in dezelfde stijl "Might and Magic II" is in dezelfde stijl.

ten van een grote hoeveelheid manna. | scherm en er is zelfs een voorziening | rollenspel dat zich afspeelt in het ima-Als een volgeling eenmaal tot ridder is voor het over en weer sturen van bood- ginaire rijk Cron. Boze krachten zijn geslagen, bevindt hij zich niet langer | schappen tijdens het spel. | naarCrongekomen en er zijn een hoop in uw directe macht. In plaats daarvan | schappen tijdens het spel. | naarCrongekomen en erzijn een hoop begeeft-hij zich automatisch naar de  $\Box$  Degrafische weergave van "Populous"  $\Box$  dode wezens dolen rond in de bossen, dichtstbijzijnde nederzetting waar hij is zeer goed. Er is slim gebruik gemaakt draken gaan woest tekeer in de bergen systematisch de vijand uitroeit, hun van schaduwwerking op de bergen om en de zoon van de koning is gevangen

Dit zijn slechts enkele van de opgaven Het belangrijkste element in het spel is, lende afmetingen. De grafische uit- waarvoor u komt te staan als u het spel zoals gezegd, de omvang van uw ge-<br>zoals gezegd, de omvang van uw gebeelding van uw volgelingen en hun wilt uitspelen. Al doende komt u veel<br>nederzettingen zijn aardig gedetail-vrienden tegen die aanbieden te heldes te meer manna u ter beschikking leerd maar de animatie stelt niet veel pen en die u hun advies geven, maar krijgt. Al uw handelingen moeten er voor.<br>Te look veel vijanden die hun uiterste best viteindelijk op gericht zijn uw gevolg

Zoals de titel al aangeeft speelt magie Aan het begin van het spel krijgt u een | handelingen, of uit een muziekdeun- | een zeer belangrijke rol in het spel. Er dichtbij-opname te zien van het ter- tje.<br>
Herman Depiraton en bestuurstaan de tovenaars en geestelijken reininde omgeving dat in het midden te zien van het ter- tien van het ter- tien van het ter- tien van de tovenaars en op het beeldscherm komt. In de linker- | Alles in aanmerking genomen moet | ringsformules ter beschikking, elk met bovenhoek van het scherm heeft u het | "Populous" een hele lange tijd mee | zijn eigen specifieke funktie. U kunt "Book of Worlds". Op de pagina die | kunnen, met vijfhonderd werelden die | bliksemflitsen, vuurbollen en enervoor u open ligt, staat een kaart van de veroverd moeten worden en die elk giestoten opwekken, de sterkte van de hele wereld. Rechts hiervan staat uwat weer subtiele verschillen vertonen, en vijand inschatten, wonden genezen, manna-balk, die op elk moment aan- | met tevens een keuzemogelijkheid om | doden weer levend maken, vliegen en geeft hoeveel manna er nog beschik- uw eigen wereld naar eigen ideeën te voor water lopen. En dat is nog maar

Ik ben er niet zo zeker van dat het spel | Om het spel af te maken, zultude magi-Er zijn een groot aantal opties om het | net zo'n blijvertje is als Simcity maar | sche krachten die u ter beschikking spel naar uw eigen wensen aan te pas- het is toch zeker een goede aankoop en staan, volledig moeten beheersen.<br>Sen. U kunt uw eigen wereld vanaf het een vermakelijk stukje software! Veel monsters zijn ongevoelig voor behim licht willen schijnen als voor meer thuiscomputer werd bestu- paalde soorten bezweringen, dus is het paalde soorten bezweringen, dus is het

of ukunteenvoudig kiezen voor het be- latijd met olukunteenvoudig kiezen voor het be- latijd van het olukunteenvoudig kiezen voor het bewerken van een van de bestaande we- Algemeen 8 eigen figuren in het leven roepen. Die wie het computeren een hoofstaat van computeren een deel in de omzetten deel in de omzet van de omzet van de omzet van de omzet van de omzet van de omzet van de omzet van de omzet van de omzet van de omzet van de omzet van Spelplezier 8 acht verschillende beroepsgroepen: geen of twee speeld worden met nul, with the corresponding to the end of twee speelers. In de spelfunktie tijd<br>Archer van Archer (Boog-teen of twee spelers. In de spelfunktie tijd Hetspel kan de eerste tijd Hertspeld Schut maar "De steer in de PTC". Want sleer van Toon (Coensen)" en op de avonden was een prolessioneel pakket gekocht. zonderéén speler, Ieitelijk een de1non- Iidwin Hayward (Geesteli]ke), Paladin (Paladi]n), Robgetatiefunktie, neemt de computer de **Partielunktie, neemt de computer de partielunktie** soltware stond toon met v<br>Ber (Rover) en Druid (Druide). Ook dient uit te maken bij wie zij zich aan-

Plotseling was the computer kan besluiten toch de computer kan besluiten toch de stad voor de "begintinhetstadje Middlegate. Dit is iets anders te doen. de stad voor de "beginneling" en de meeste creaturen die u er tegenkomt zullen de krachten van uw groep niet te boven gaan. In Middlegate is net zoals in andere plaatsen een herberg, een tempel, een smidse, een café en een oefenarena, evenals een magiërsgilde en een aantal gespecialiseerde instellinqen.

In de smederij is een uitgebreide collectie wapens en wapenrusting te koop en diverse voorwerpen die u op uw tocht van nut kunnen zijn. In de tempel vinden gewonden genezing en worden bezweringsformules verkocht. Ook kunt u een schenking doen aan de tempel. Als de donatie bijzonder op prijs wordt gesteld, wordt uw groep beloond met een aantal beschermende toverformules die een beperkte gebruiksduur hebben.

De herberg is de plek waar het spel moet worden geladen en ge-"saved" en daar kunt u verderop in het spel fiquren inhuren. Het oefenterrein is de plaats waar u heen moet om naar een hoger niveau te gaan. Het is van belang dat u onthoudt dat, afgezien van de herberg, alles in het spel geld kost en sommige dingen zelfs een heleboel!

Als uw groep in niveau begint op te klimmen, kunt u besluiten Middlegate te verlaten. Dat kan op twee verschillende manieren: via een magische poort die naar een andere stad leidt, of door een uitgang de wildernis in.

Buiten de stad ligt een uitgestrekt landschap bestaande uit paden en bossen, grasland en zeeën, rivieren en woestijnen. Door het hele landschap kunt u verschillende interessante zaken ontdekken, zoals grotten, mijnen en kastelen.

De strijd speelt een voorname rol in het spel en het systeem van strijd leveren wordt zéér goed toegepast. Als u een ontmoeting heeft met een groep monsters, worden u vier keuzemogelijkheden geboden: "Attack" (aanvallen), "Bribe" (omkopen), "Hide" (verstoppen) of "Run" (weglopen). Als u geluk hebt, kunt u de monsters misschien omkopen zodat ze u met rust laten, of u verstoppen tot ze weg zijn, of gewoon weglopen. Anders zit er niets anders op dan te vechten.

Tijdens het gevecht krijgt u een getekende afbeelding van het aanvallende monster te zien ter grootte van een kwart van uw scherm. Daarnaast staat

een lijst van alle monsters die u tegenover u heeft. Naast een aantal van deze monsters staat een merkteken. Dat zijn degenen die u vanaf de plek waar u staat kunt aanvallen.

Er staan u verschillende keuzemogelijkheden ter beschikking in de strijd. U kunt ervoor kiezen om het eerste het beste monster aan te vallen, of om een doelwit te kiezen, een monster neer te schieten, een bezwering te gebruiken, een aanval te blokkeren of weg te lopen.

Anders dan in "Curse" maakt het systeem van vechten vrij snelle gevechten mogelijk. Zelfs met tientallen tegenstanders is de strijd in slechts enkele minuten beslist.

Het spel bestaat er niet alleen maar uit dat u maar wat ronddoolt en dingen doodt. Ook zijn er een aantal zoektochten van verschillende moeilijkheidsgraden. Die variëren van het zoeken naar een mystiek machtszwaard, tot het bevrijden van het tovenaarseiland dat is overgenomen door een boze magiër en zijn trawanten.

Aan het volbrengen van deze tochten is een passende beloning verbonden, zowelinervaringspuntenals in magische wapens en goud.

Ook zijn er een aantal "single class"tochten te maken. Die zijn bijzonder moeilijk aangezien u maar één of twee figuren kunt meenemen. Zo moeten Ridders bijvoorbeeld de strijd opnemen tegen de boze Jouster en de Ninjas moeten een kwaadaardige reus zien te verslaan.

De grafische uitbeelding van het spel is goed uitgewerkt. Hoewel deze niet van dezelfde kwaliteit is als die van "Curse". worden de beelden veel sneller geladen en op het scherm gebracht, waardoor het niet zo'n moeizaam karwei is je te verplaatsen.

Het geluid is niet bijzonder fraai maar ook niet bijzonder slecht.

Over het geheel genomen een zéér goed rollenspel dat enorm yeel gespeeld moet worden om het te kunnen volbrengen. De zoektochten zijn voldoende gevarieerd om de aandacht te blijven vasthouden.

Beoordeling Algemeen 9 Grafisch 8 Spelplezier 9 Aktie 8

**Edwin Hayward** 

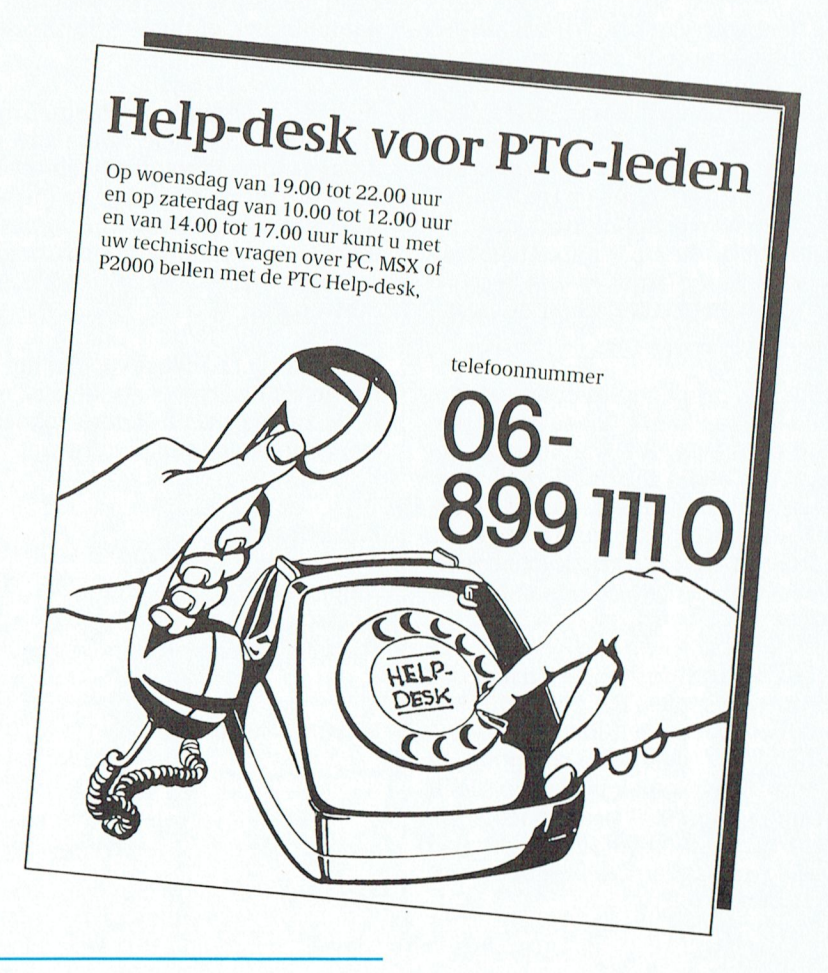

PTC-Print, jubileumnummer 1990

# PRIJSLIJST

 $\epsilon$ 

F.

# Prijzen van hard- en software voor MSX, P2000. PC en :YES

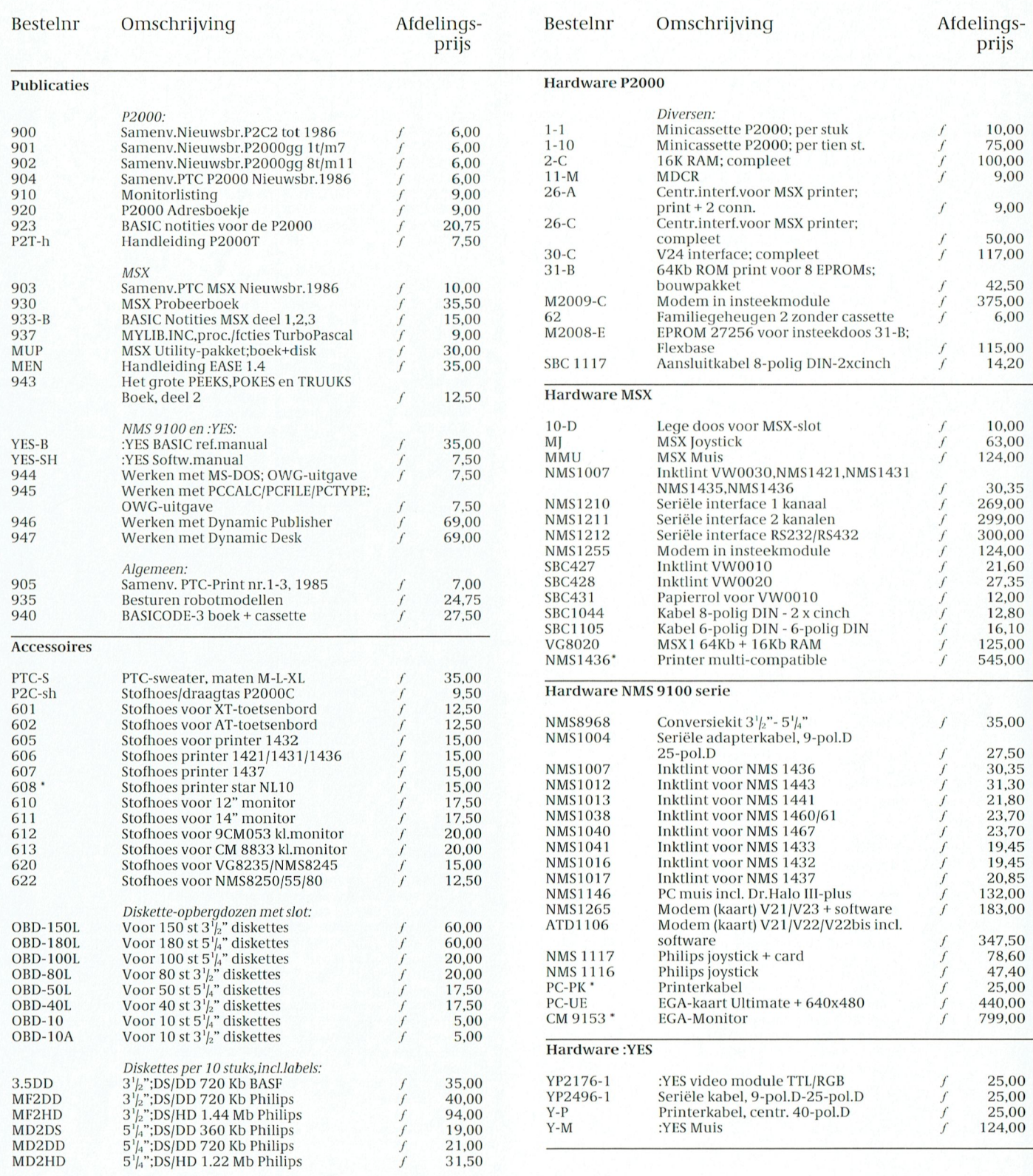

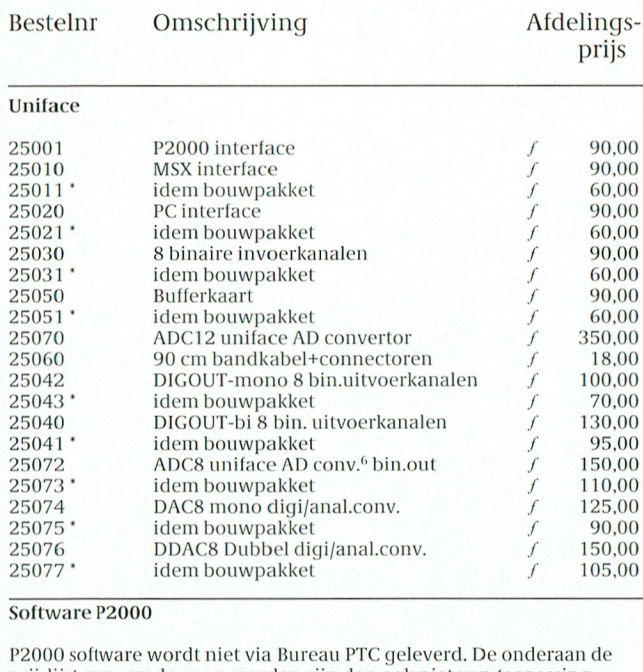

prijslijst genoemde voorwaarden zijn dan ook niet van toepassing.<br>Informatie:Bureau PTC P2Soft, Adm.de Ruiterweg 28-2, 1056 GJ AM-STERDAM.

Tel: 020-892992 van 19.00 tot 20.00 uur.

Cassette-overzicht: stuur een aan u zelf geadresseerde en gefrankeerde

envelop naar bovenstaand adres.<br>Gironummer voor P2000-software:47 48 974 t.n.v.Bureau PTC, Adm.de Ruiterweg 28-2 1056 GJ AMSTERDAM

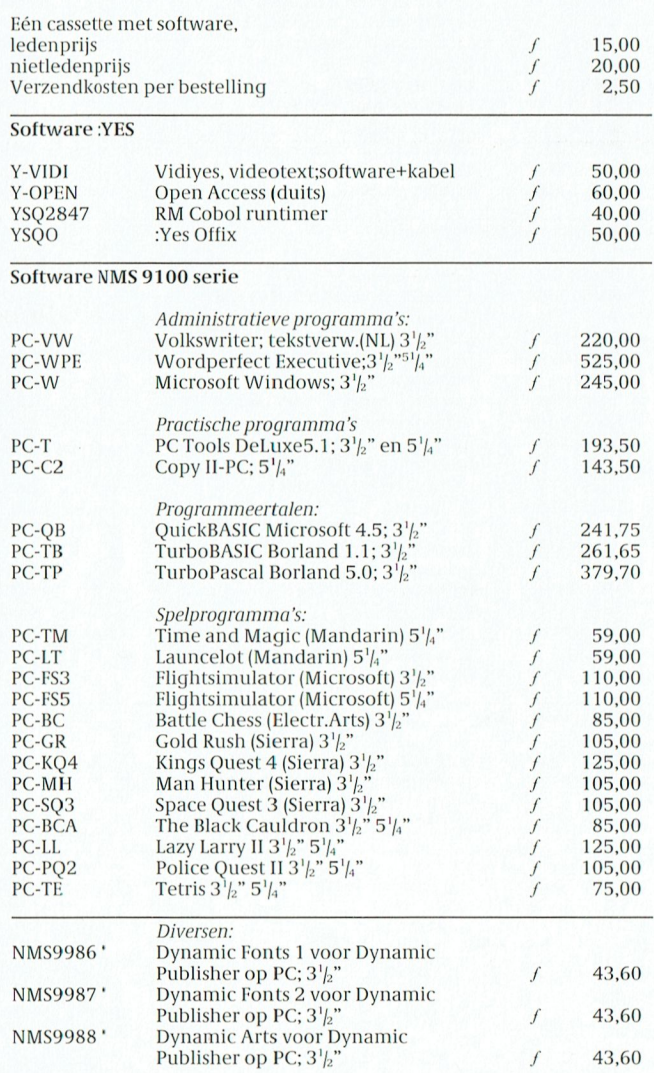

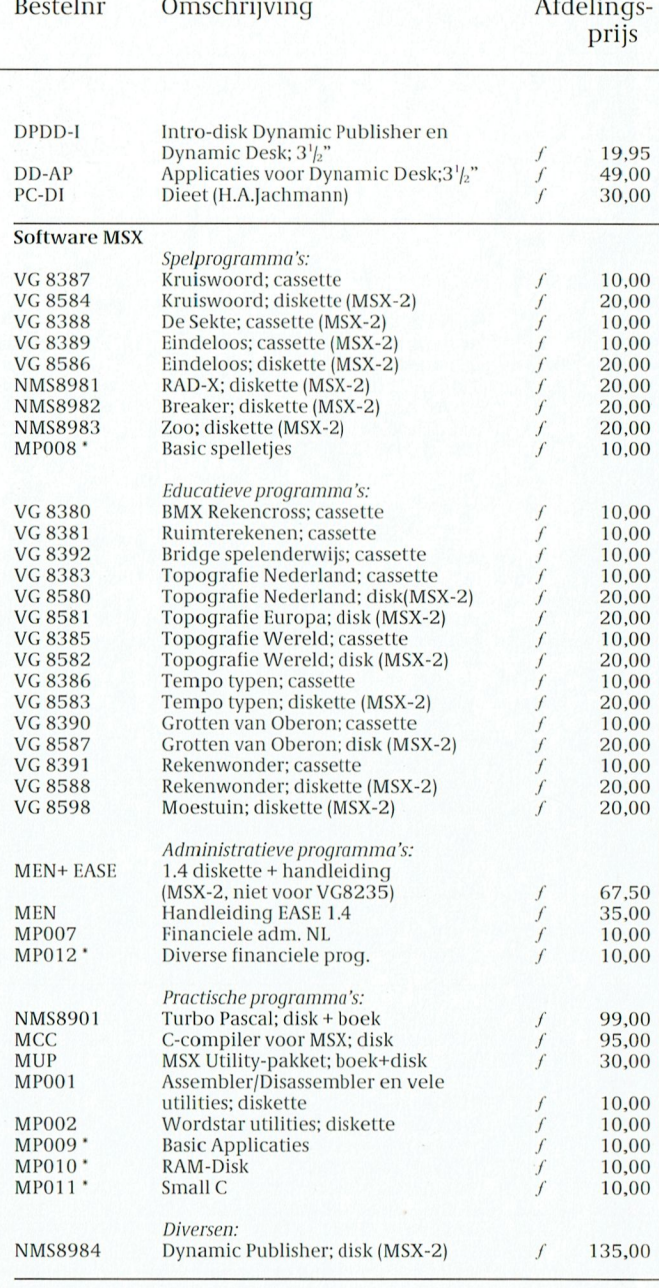

· Prijswijzigingen voorbehouden

• Frijswijziging en voorbenouwen<br>
• Artikelen gemerkt met \* zijn of nieuw of hebben een prijswijziging on-<br>
• Artikelen gemerkt met \* zijn of nieuw of hebben een prijswijziging on-<br>
• Genoemde afdelingsprijzen gelden bij b

op giro 47 44 391 t.n.v. Bureau PTC, Eindhoven, onder vermelding van het bestelnummer, lidnummer en aantal.

The bestellingen via Bureau PTC betaalt u extra administratiekosten;<br>Voor bestellingen via Bureau PTC betaalt u extra administratiekosten;<br>Voor bestellingen vanaf / 25,00 betaalt u / 10,00 extra.<br>Deze bedragen dient u tege te maken!

· Voor niet-leden is het vanaf dit nummer van PTC print niet meer mogelijk om te bestellen.

April 1990

#### T  $\epsilon$ p  $R$  I N

# **Unieke actie** voor PTC-leden

In het kader van het vijfjarig bestaan van de PTC hebben wij een zeer aantrekkelijke actie ontwikkeld, samen met de afdeling Information Products van Philips Nederland B.V.

Een actie die u maar liefst honderd gulden op kan leveren. En die een kennis (buurman/vrouw, familielid, collega enz.) óók nog eens honderd gulden voordeel biedt. Inderdaad, in totaal dus tweehonderd gulden. Interessant???

Lees verder...

Op de eerste plaats: u bent PTC-lid. Dat lijkt vanzelfsprekend, maar dit blad wordt ook door anderen dan alleen leden gelezen, dus vandaar. U kent een buurman/vrouw, kennis, familielid, collega, vul zelf maar in, die overweegt een computer aan te schaffen. Op dàt moment kan deze actie voor u beiden interessant worden.

Als namelijk die buurman/vrouw (enz.) nu een Philips-computer koopt én hij/ zij wordt lid van de PTC, dan heeft ubeiden 100 gulden verdiend. Die twee maal honderd gulden mag u geheel naar eigen keuze besteden in de PTCwinkel. En, gezien de hoeveelheid artikelen die ze daar hebben, zult u daar wel geen moeite mee hebben.

#### Hoe het precies werkt:

U zendt de kaart in, die in deze PTC-Print is ingesloten. Daarop vermeldt u uw gegevens, en de gegevens van het nieuwe lid.

Het nieuwe lid sluit een bank- of postcheque in ter waarde van f 46,00 om de contributie voor een jaar te voldoen. Bovendien sluit het nieuwe lid in:

- een kopie van het aankoopbewijs van de computer

- het etiket dat op de doos van de PC staat gedrukt (zie afbeelding).

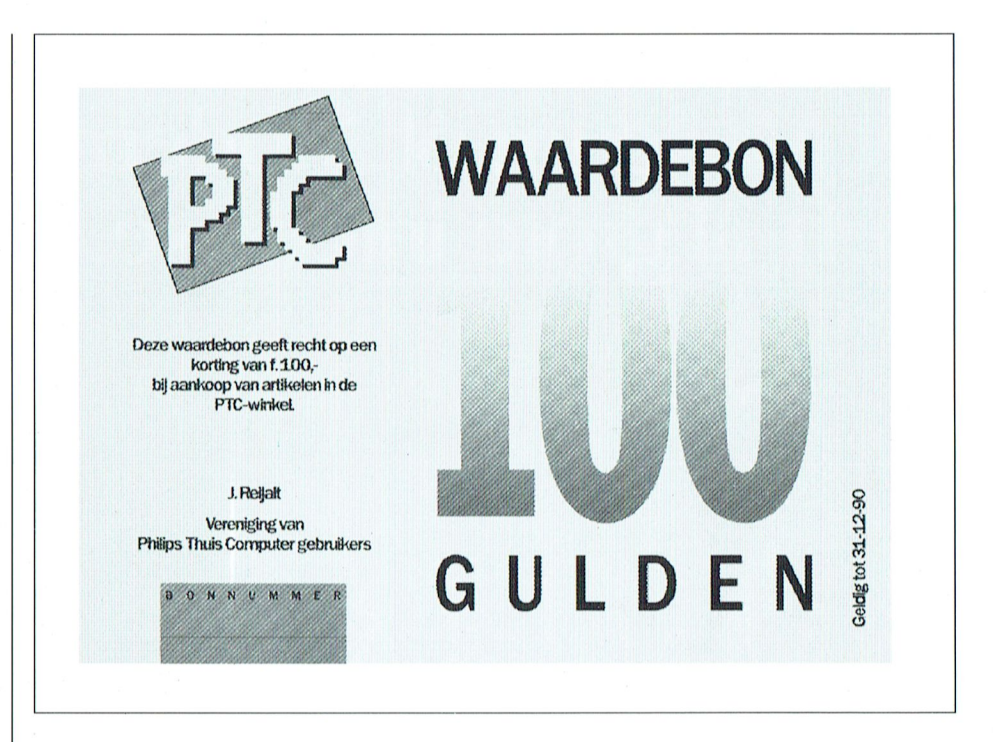

U ontvangt van het bureau PTC beiden een waardecoupon van 100 gulden. Deze coupon blijft het gehele jaar 1990 geldig. Met zo'n coupon krijgt u een korting van 100 gulden op artikelen uit onze winkel, mits de restant-betaling kontant (girobetaalkaart/bankcheque) voldaan wordt. Dat laatste is nodig om het geheel administratief te kunnen volgen.

Voorbeeld: u wilt de coupon gebruiken om een PC-muis te kopen, de NMS1146. In de prijslijst achter in het blad kunt u zien dat de afdelingsprijs voor deze muis f 124,00 is. Bestelt u nu de muis via de afdeling met de waardecoupon, dan betaalt u nog slechts f 24,00 voor dat beestje. Bestelt u rechtstreeks bij het bureau, dan zou de NMS1146 u 134 guldens kosten (het aankoop-bedrag wordt verhoogd met 'n tientje voor extra administratie- en verzendkosten). U schrijft dan een girobetaalkaart of bankcheque uit van vierendertig gulden en u stuurt die samen met de coupon in. U sluit bovendien een briefje in, met daarop aangegeven wat u wenst te ontvangen. Dus, even voor alle duidelijkheid: als u de waardecoupon gebruikt mag u NIET bestellen zoals anders: door overschrijving van het verschuldigde bedrag op onze giro. Logisch eigenlijk.

Tenslotte nog dit: op de waardecoupon wordt nooit geld uitgekeerd. Gebruik de coupon dus voor 'n bestelling van tenminste 100 gulden.

De actie start op 2 april en loopt tot en met 3 augustus.

Succes ermee, we hopen dat een groot aantal van onze leden van dit aanbod kan profiteren.

**Bureau PTC** 

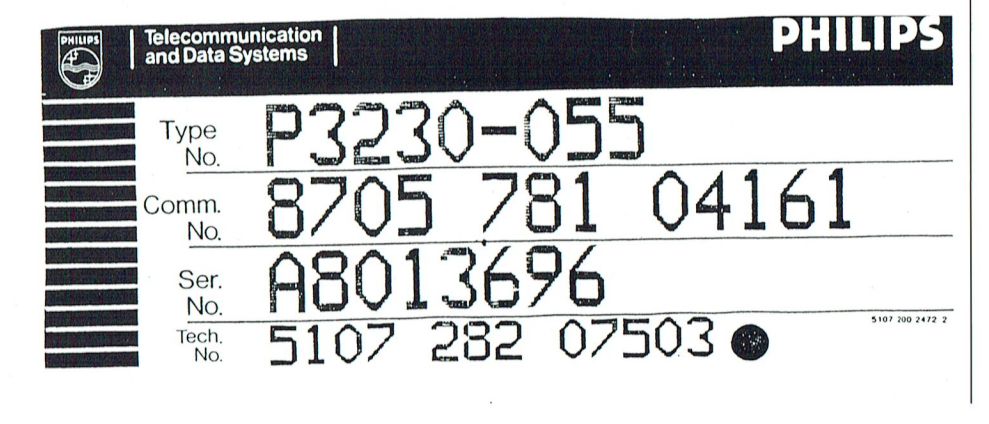

# De nieuwe LCD-monitor. **Het Museum of Modern Art** heeft al grote interesse.

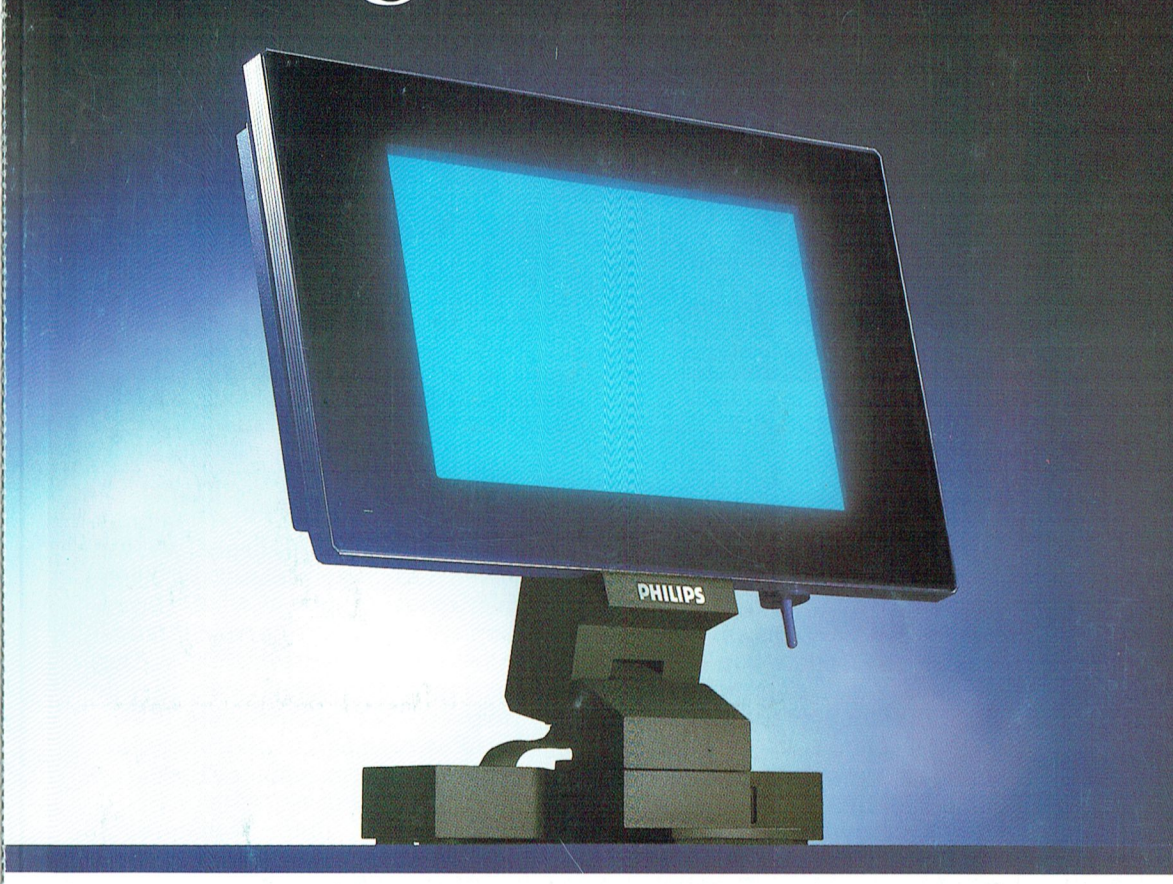

En eerlijk gezegd, dat verbaast ons niet. De nieuwe Philips LCD-monitor is van een zeldzame schoonheid.

Vormgeving en techniek, beide zijn uiterst sophisticated. Neem bijvoorbeeld het vlakke beeldscherm: minieme diepte, dus er is nauwelijks plaats voor nodig. Stralingsvrij en stabiel, dus rustig voor uw ogen. Geruisloos en zonder warmteproduktie. Het scherm rust op een zeer

**PHILIPS** 

solide, verstelbare voet. Het toetsenbord van uw PC kan direct op de monitor worden aangesloten. Kortom: de PC hoeft op uw bureau geen plaats meer in te nemen.

En dat alles in een futuristische antraciet grijze behuizing...

Geen wonder, dat de belangstelling ook

uit onverwachte hoek enorm is...

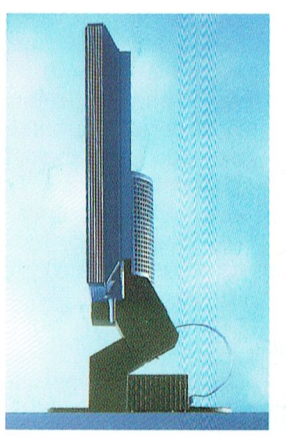

Schitterende slankė vormgeving, dankzij de techniek van Liquid<br>Crystal Display. High tech op uw bureau.

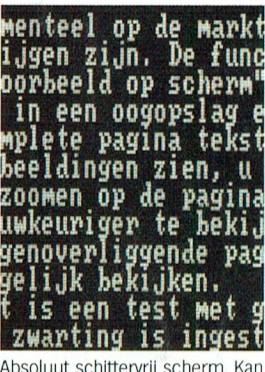

zowel zwarte karakters op een witte achtergrond tonen als omgekeerd. Resolutie 640 x 400 beeldpunten.

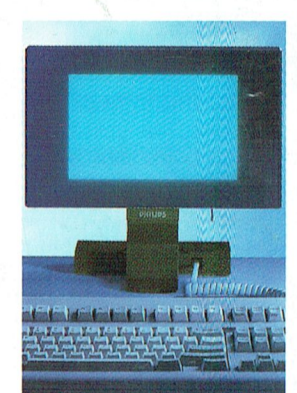

Er zijn 2 uitvoeringen: de LCD 100 MDA-CGA emuleert die en grijstinten onderscheidt. En de LCD 150, voor CGA-EGA emulatie met 8 grijstinten.

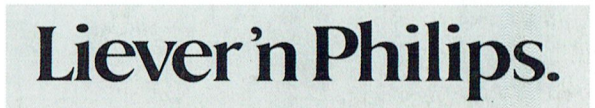

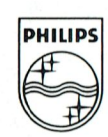